# Biblio<br>Maker

swiss made library software

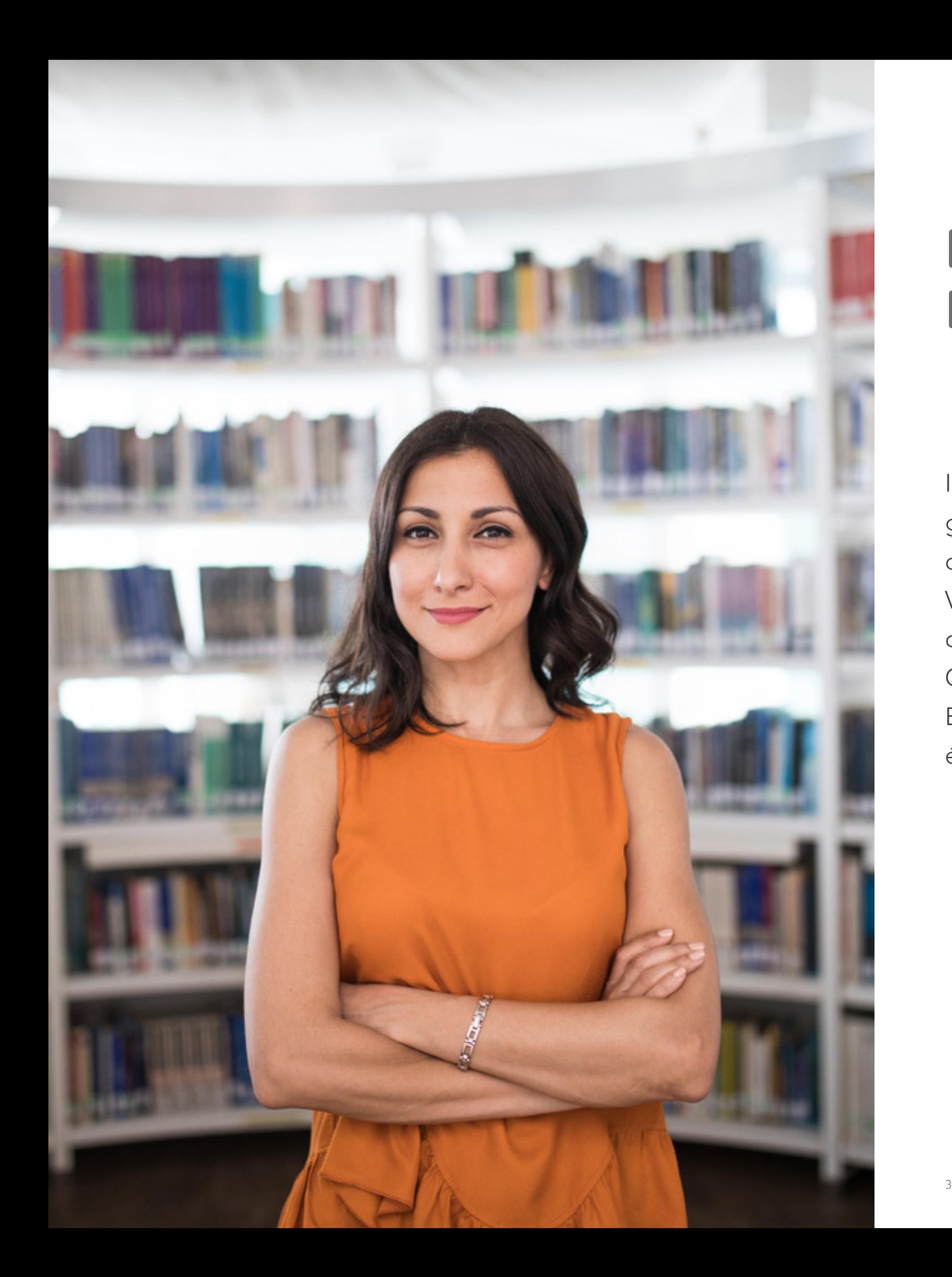

# **Pourquoi choisir BiblioMaker?**

Il existe quantité de logiciels sur le marché: de la solution générique à la solution sur mesure, et dont le prix varie parfois du simple au centuple. Votre choix est important puisqu'il vous engage sur un chemin qui doit mener au succès, sans embûches. Cette brochure est destinée à vous guider dans votre choix. Elle détaille bien sûr les fonctions de notre logiciel mais vous éclaire également sur ce qui distingue BiblioMaker.

# **Biblio** Maker **Un programme complet…**

**Autonomie et complémentarité Le programme BiblioMaker couvre un large éventail de domaines de la gestion de documentation.**

Le logiciel existe en versions Light, Standard et PRO. Ainsi, il existe de toute façon une version parfaitement adaptée à votre bibliothèque ou centre de documentation, à vos attentes et à votre budget.

Il est possible à tout moment de compléter votre solution au fur et à mesure de l'évolution de vos besoins : vous pouvez faire évoluer une version Light vers une version Standard ou PRO, passer d'une version monoposte à une version client-serveur, acquérir une fonction supplémentaire, etc.

De plus, que ce soit pour interagir avec d'autres logiciels ou pour satisfaire des exigences très spécifiques, BiblioMaker peut vous être fourni dans une version personnalisée, intégrant des adaptations sur mesure.

# **…conçu de façon modulaire**

Votre bibliothèque est unique. Vos exigences ne sont pas les mêmes que celles d'une autre bibliothèque. Voilà pourquoi nous avons conçu un logiciel dont les différentes fonctions sont disponibles sous forme de

modules optionnels. Ainsi, vous n'utilisez que ce dont vous avez réellement besoin, un gage d'économie et d'apprentissage simplifié.

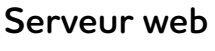

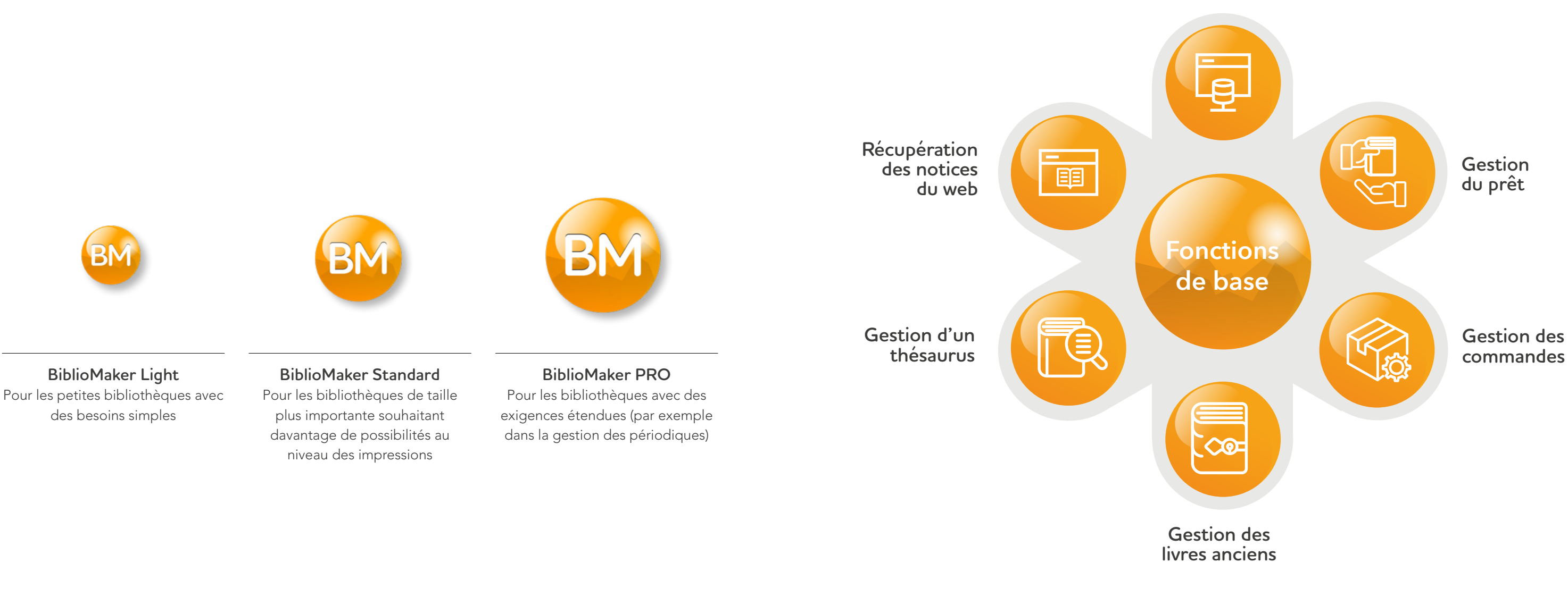

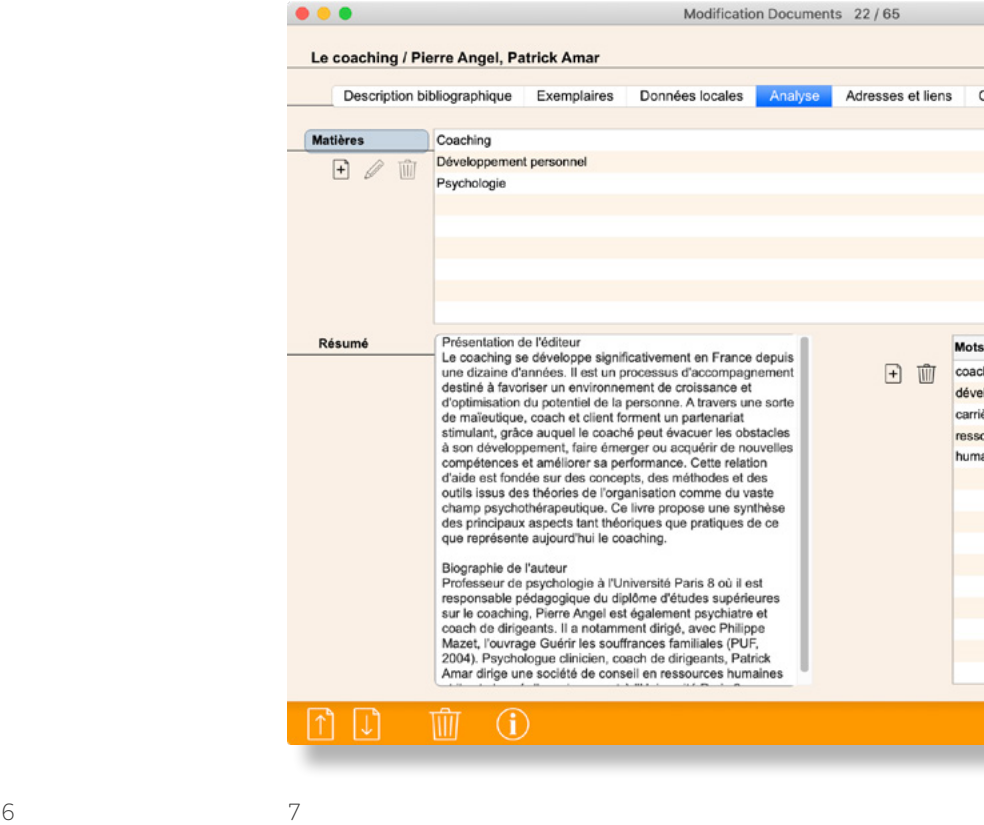

### Biblio Maker

#### **Simplicité et élégance**

**L'importance de l'ergonomie**

L'art de bien concevoir une interface utilisateur est de simplifier au maximum les choses complexes, qui en deviennent transparentes. Une interface bien faite est sobre, propre, belle. Sans sacrifier aucunement à la performance. Voilà la ligne directrice que suit notre équipe de développeurs depuis plus de vingt ans.

La simplicité d'utilisation vous donne la garantie d'un travail quotidien plus agréable et d'un temps d'apprentissage et de mise en place réduit.

Cela permet des économies importantes en formation lors de changements de personnel.

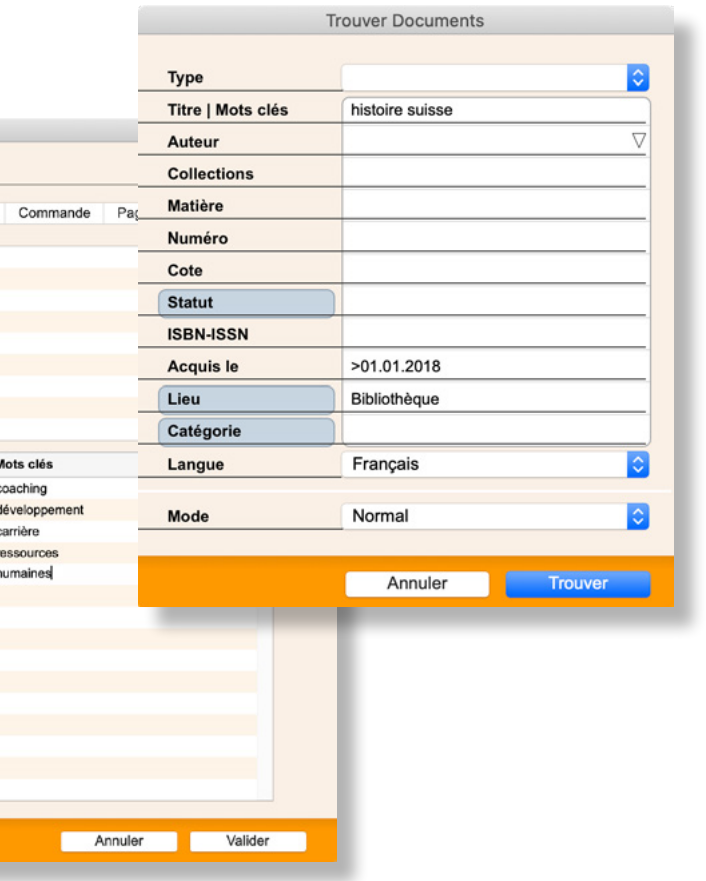

#### **Logiciel suisse, normes internationales Adéquation aux usages**

Développé en Suisse, le logiciel s'adapte aux usages internationaux : règles de catalogage ISBD, utilisation de classifications standard comme la CDU et de normes techniques comme le HTML, import de notices au format MARC, etc.

Par ailleurs, le programme peut être utilisé en français, allemand et anglais. Le catalogue en ligne est disponible dans toutes ces langues plus en italien. Avec BiblioMaker, votre bibliothèque respecte les normes internationales.

#### **Indépendance de plateforme Windows, Mac ou Cloud?**

Vous avez le choix. Quelle que soit votre infrastructure actuelle, que vous envisagiez d'en changer, que vous décidiez de laisser à vos collaborateurs le libre choix de leur outil de travail, le logiciel BiblioMaker fonctionne à l'identique sur les trois plateformes. Vous pouvez parfaitement exploiter BiblioMaker sur un réseau hétérogène, comprenant à la fois des ordinateurs Mac et Windows. En version multipostes, même le serveur peut être choisi librement. Vous pouvez aussi accéder à vos données via le web ou par VNC avec des tablettes telles que l'iPad.

#### **Cloud**

**Le logiciel comme service**

Vous préférez ne pas héberger et administrer vousmême la base de données et le serveur nécessaire? Vous aimeriez y accéder à distance depuis plusieurs postes situés à différents endroits ? Alors notre solution cloud est pour vous.

Pour un prix de location mensuelle, vous utilisez le logiciel en vous concentrant sur votre tâche principale - la gestion de votre bibliothèque - et en nous déléguant la partie informatique : administration du serveur, sauvegardes, installation des mises à jour… Votre base de données est hébergée sur notre serveur cloud localisé en Suisse dans un centre de données hyper-sécurisé et redondant.

BiblioMaker fonctionnant aussi bien en mode cloud qu'en tant qu'application autonome, vous pouvez passer en tout temps d'un mode de fontionnement à l'autre. Votre choix initial n'est donc pas définitif.

#### **Performance Vitesse et puissance**

Rien de plus agaçant que l'attente. BiblioMaker répond au quart de tour, quelle que soit la quantité de données à gérer. BiblioMaker est développé sur un moteur de base de données solide, qui optimise le fonctionnement sur des machines multi-processeurs en version serveur et qui permet la gestion d'un volume de données illimité. La charge de traitement est intelligemment répartie entre les postes clients et le serveur, ce qui permet la connexion d'un grand nombre de postes sur la machine serveur. De plus, le serveur n'a pas besoin d'être équipé d'un système d'exploitation serveur, ce qui représente également une économie très importante.

#### **Sécurité**

**Vos données sont précieuses**

La gestion de votre bibliothèque se doit d'être précise, toujours exacte et vérifiable. Grâce à de nombreux contrôles de saisie, BiblioMaker s'assure que les données présentes soient cohérentes, sans pour autant sacrifier à la souplesse d'utilisation. Un centre de maintenance est disponible au sein même du programme: les sauvegardes et éventuelles vérifications des données sont effectuées très simplement. La sauvegarde procède en plus à une journalisation de toutes les modifications depuis la dernière copie de sécurité, ce qui autorise ainsi la restauration des données telles qu'elles étaient à la seconde précédant une éventuelle défectuosité matérielle.

#### **Évolutivité Mises à jour régulières**

Votre investissement doit être durable. Le logiciel BiblioMaker évolue en permanence, que ce soit pour s'adapter aux changements de pratiques, pour intégrer de nouvelles fonctions, pour exploiter les possibilités des nouveaux matériels informatiques ou simplement pour assurer la compatibilité avec les nouvelles versions des systèmes d'exploitation Windows et Mac OS.

#### **Support de proximité et à distance Assistance, hotline et formation**

De par leur proximité, Micro Consulting et ses partenaires sont en mesure de répondre dans les plus brefs délais, et vous proposent une gamme complète de services : hotline, assistance par télémaintenance, cours de formation privés ou en groupe dispensés par des spécialistes qualifiés.

Grâce à la télémaintenance, nos techniciens travaillent comme s'ils étaient à côté de vous !

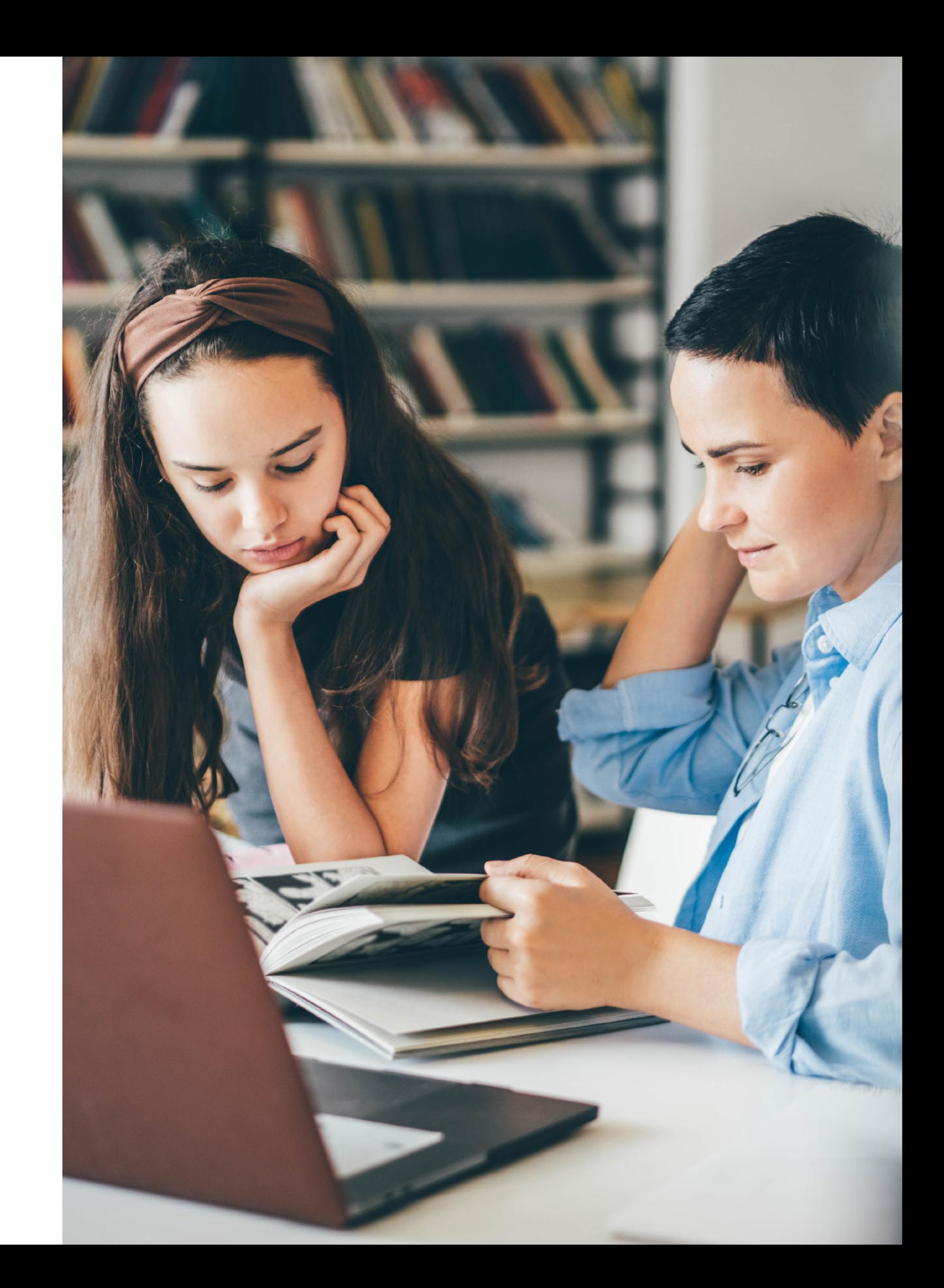

#### **Interface utilisateur homogène**

BiblioMaker possède une interface unique, élégante de simplicité. Les données sont présentées de manière succincte en liste. Les informations affichées sont celles que chaque utilisateur a choisies, dans l'ordre souhaité. En effectuant un double-clic, l'utilisateur accède au masque de saisie de la fiche sélectionnée. Les commandes se résument à neuf boutons. En dépit de cette interface économe, BiblioMaker possède une richesse de possibilités surprenante.

#### **Sélection et recherche**

# Biblio Maker **Quelques points forts**

Créez une sélection de fiches tout simplement avec la souris, effectuez une recherche rapide ou créez des formules personnalisées de recherche multi-critères sur tous les champs présents dans le programme, cherchez dans une sélection de fiches, ajoutez ou ôtez le résultat de la recherche à la sélection en cours… Les possibilités sont infinies.

Une opération de recherche présente les fiches trouvées sous forme de sélection. Il suffit donc de choisir ensuite la commande qui s'appliquera à cet ensemble.

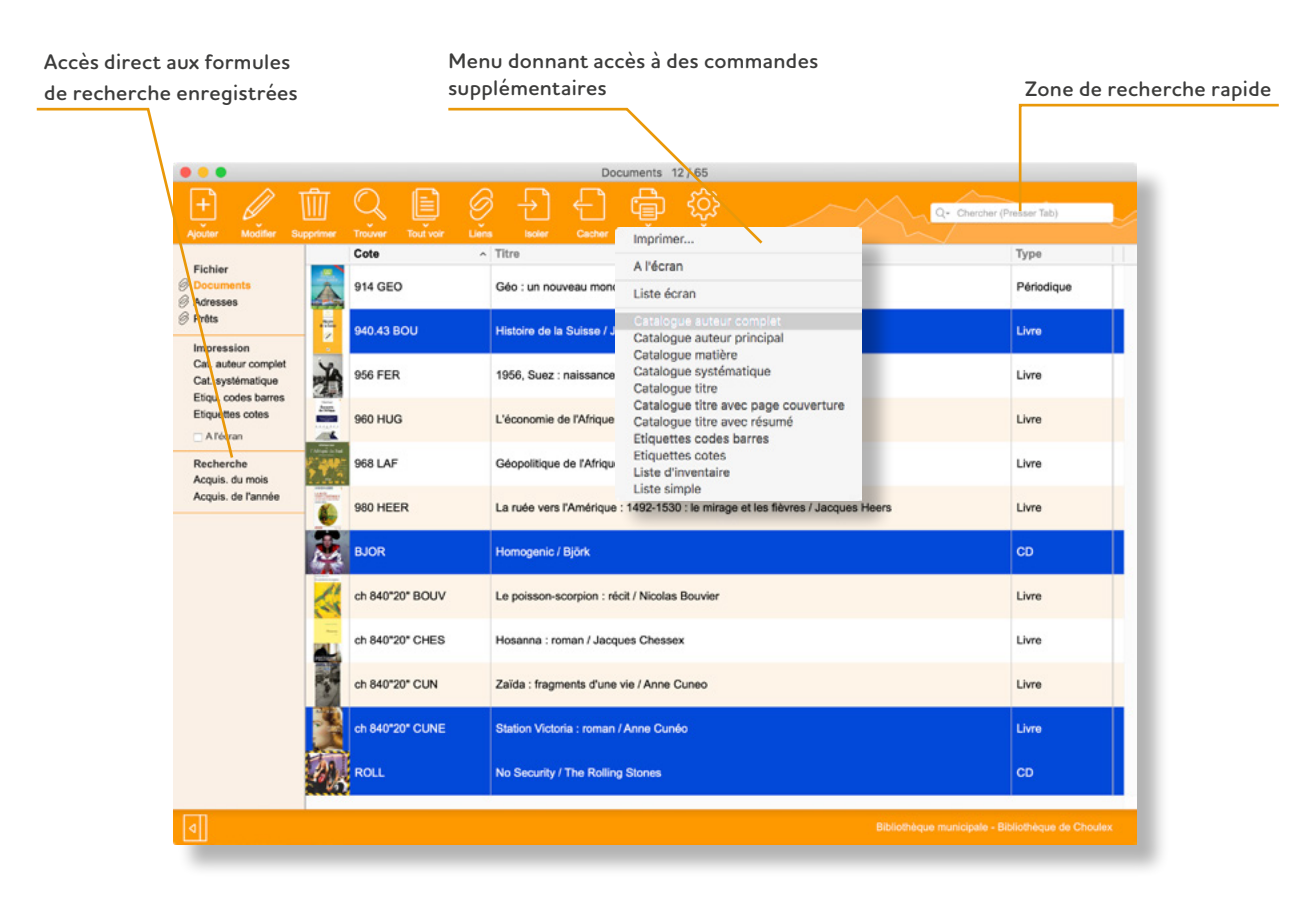

#### **Sélection de fiches intelligente**

Isolez instantanément les lecteurs qui ont des prêts en retard. Si parmi eux, certains sont d'une catégorie particulière (par exemple des enseignants), un seul clic permet de les écarter de l'ensemble des lecteurs à qui envoyer un rappel.

Cette fonction de recherche «horizontale», exclusive et très puissante, peut bien sûr être exploitée partout dans le programme, par exemple pour trouver tous les documents traitant de l'aquariophilie, les exemplaires d'une série de BD, les fascicules d'un périodique que vous avez réceptionnés, les sites web référencés par les documentaires sur l'Italie, etc. Vous naviguez ainsi dans le programme de manière instinctive et sans avoir à saisir quoi que ce soit.

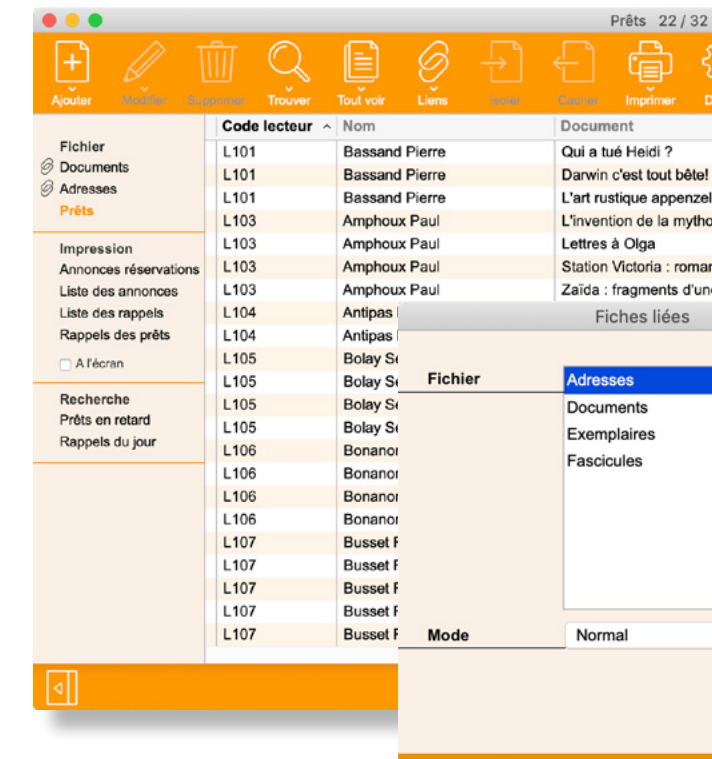

#### **Traitement en série**

La commande «Appliquer» est une fonction tout aussi unique et particulièrement efficace lorsqu'il s'agit de modifier une même information sur un grand nombre de fiches ou pour effectuer des traitements globaux, comme changer la localisation de documents lors du déménagement d'un lot, prolonger les prêts pour tous les élèves d'une classe, réorganiser les catégories de lecteurs, mettre à jour votre vitrine en ligne…

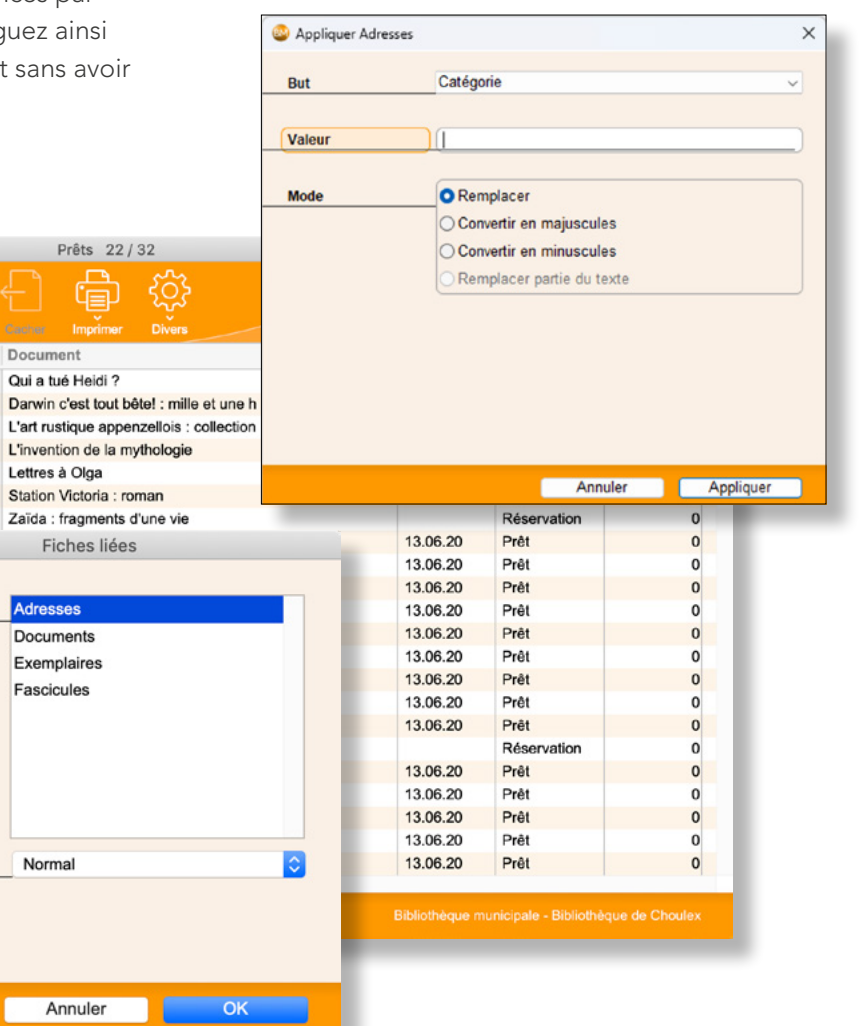

#### **Éditeur de documents**

Vous pouvez créer et personnaliser de nombreux documents : listes, tableaux croisés, graphiques, y compris vos listes de nouvelles acquisitions, formats d'étiquettes, lettres de commandes aux fournisseurs, lettres de rappel aux lecteurs, tableau de bord de

#### **Accès à distance**

Un accès distant à votre application serveur est bien sûr possible via Internet.

Le programme, en monoposte comme en serveur, propose aussi une publication des données sécurisée. Ainsi vous pouvez consulter le catalogue depuis le web, votre smartphone iPhone ou Android, ou votre iPad.

Grâce à iTeleport® ou d'autres clients VNC, disponibles sur l'App Store, travaillez dans BiblioMaker où que vous vous trouviez en utilisant votre iPad avec un partage d'écran de votre ordinateur de bureau.

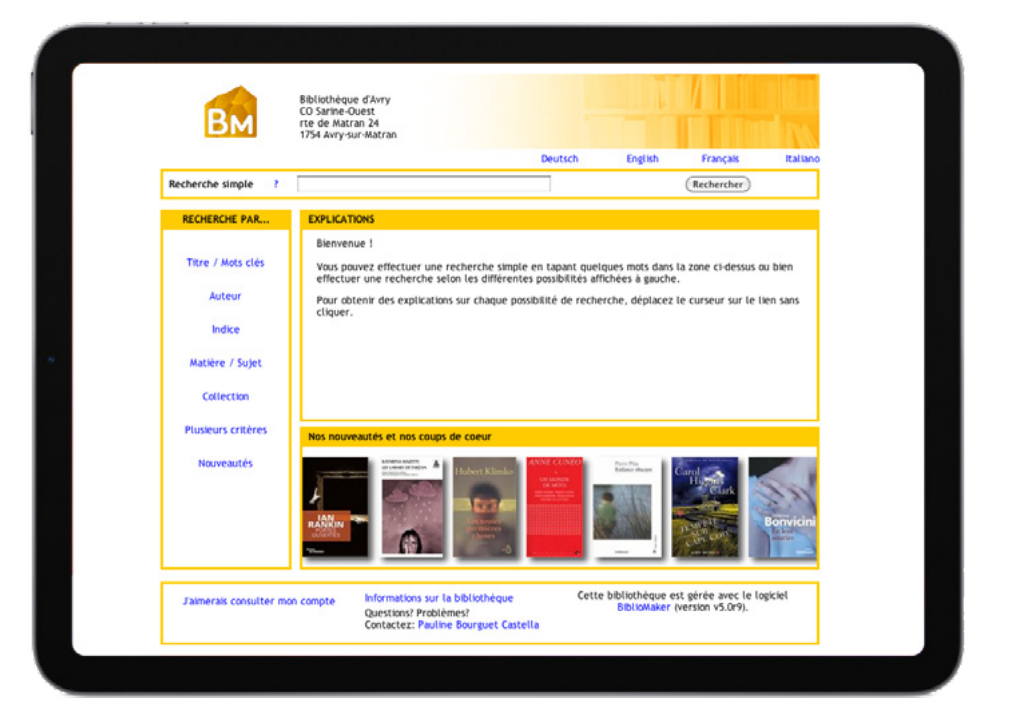

#### **Manuel de référence**

Un manuel exhaustif et d'autres documents décrivent le programme en détail. Ils sont accessibles directement depuis le logiciel et peuvent être imprimés si désiré. Le manuel débute par une section «Prise en main» qui décrit l'essentiel en une trentaine de pages pour appréhender rapidement votre nouvel outil.

vos dépenses, etc. Les outils d'édition sont simples d'emploi et ne nécessitent aucune connaissance en programmation.

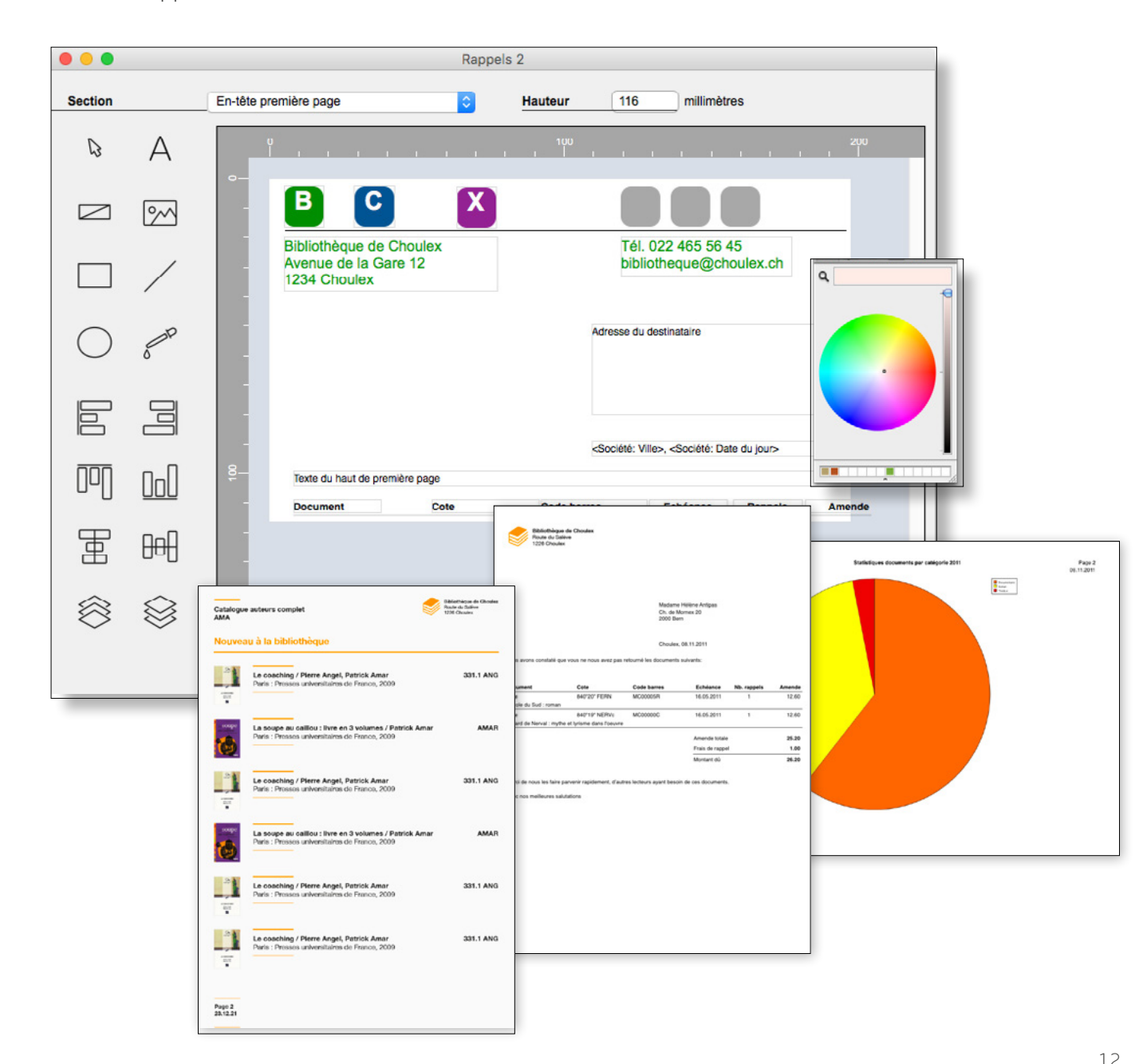

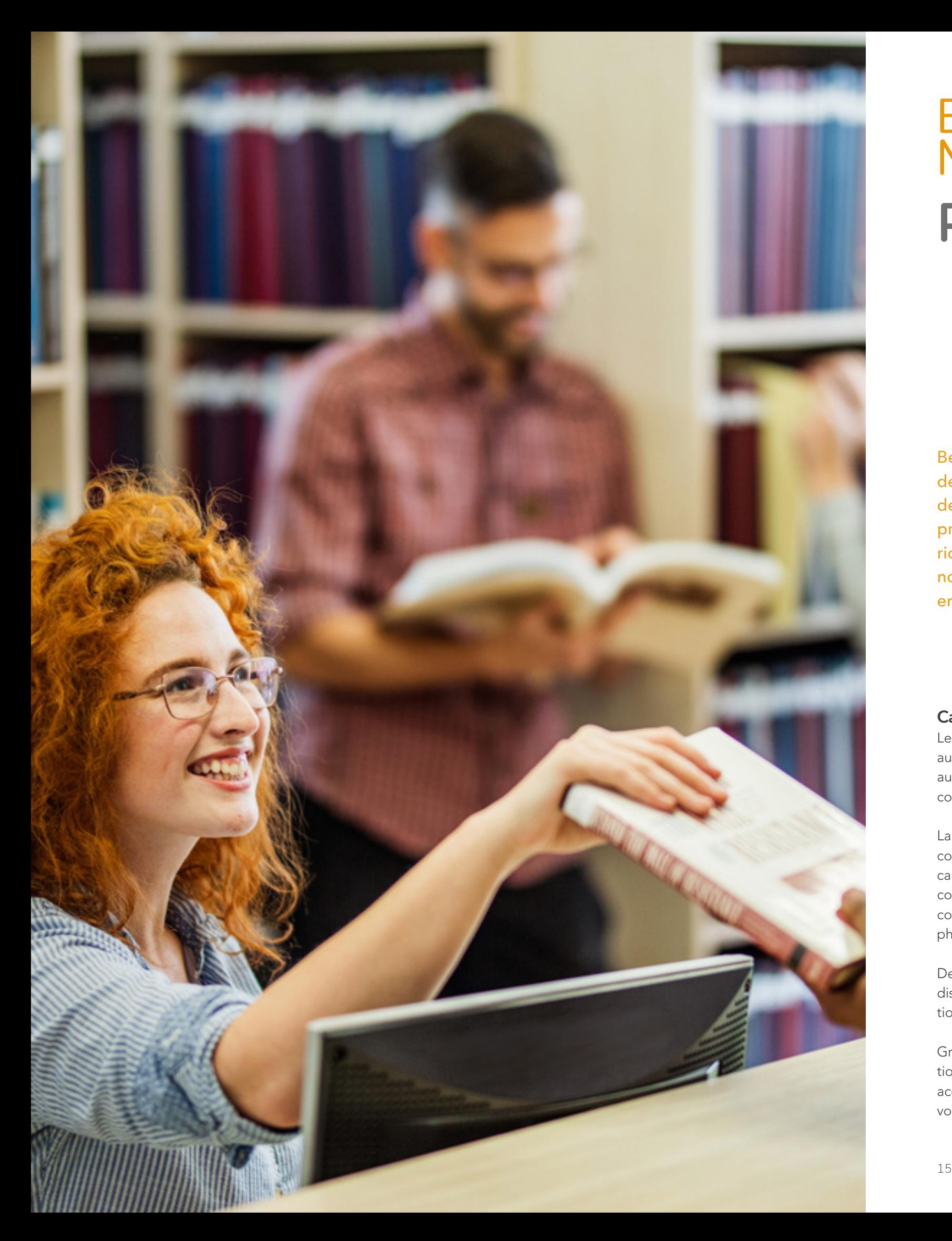

#### **Catalogage**

Le catalogage est facilité grâce aux nombreux contrôles de saisie automatiques qui garantissent la cohérence des données.

La plupart des rubriques peuvent contenir plusieurs millions de caractères, et certaines des images comme par exemple la page de couverture des documents ou une photographie des lecteurs.

Des rubriques libres sont à votre disposition pour saisir des informations propres à votre bibliothèque.

Grâce à la fonction de récupération de données sur le web, vous accélérez grandement la saisie de votre fonds.

#### **Classification**

Gérez la classification de votre bibliothèque directement dans le programme. Vous avez tout loisir d'ajouter, modifier ou supprimer des indices en fonction de vos besoins et d'une éventuelle réorganisation de vos rayons.

# Biblio **Maker Principales fonctions**

Le programme est livré avec la Classification Décimale Universelle (CDU) et d'autres systématiques sont disponibles sur demande.

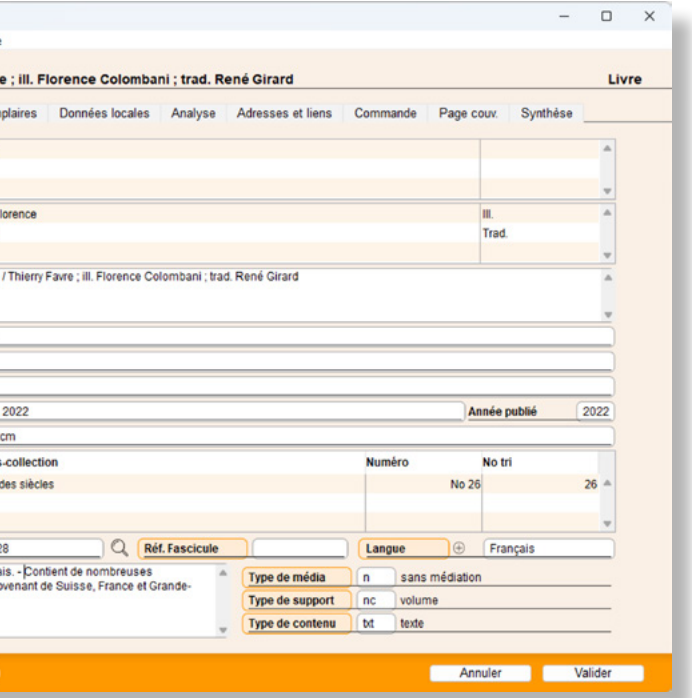

#### **Mots-matières**

Vous analysez le contenu de vos documents en leur attribuant des mots-matières contrôlés.

Créez des renvois entre motsmatières (par exemple entre synonymes ou pour exprimer des concepts proches) et imprimez des listes de votre vocabulaire.

#### **Collections**

Les collections d'éditeurs sont gérées dans un fichier dédié. Vous vous assurez ainsi de ne pas saisir de titres de collection à double. En outre, vous obtenez très simplement la liste des documents faisant partie d'une collection afin de repérer les manques.

Bénéficiant d'un

développement continu de plus de trente ans, le programme est d'une grande richesse fonctionnelle. Nous nous contenterons ici de vous en donner un bref aperçu.

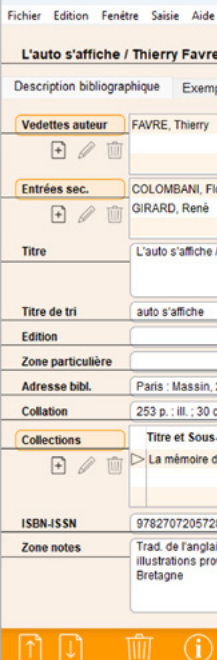

Modification Documents 25/61

#### **Recherches**

BiblioMaker dispose de plusieurs fonctions de recherches puissantes. Voici quelques exemples de recherches que vous effectuerez sans peine:

- Livres d'un auteur donné
- Romans dont vous ne vous rappelez que d'un mot du titre
- Documentaires sur un sujet précis
- Nouvelles acquisitions des trois derniers mois
- Livres parus chez un certain éditeur à partir d'une certaine date
- Toutes les BD d'une série donnée
- Articles de presse sur un sujet précis parus dans une certaine revue
- Lecteurs habitant dans une certaine commune
- Lecteurs à qui envoyer une demande de renouvellement de cotisation

#### **Impressions**

De nombreux formats d'impression sont à votre disposition. En outre, les versions Standard et PRO incluent un éditeur d'étiquettes et un éditeur de listes pour créer des formats d'impression personnalisés.

#### **Exports et imports**

De plus en plus fréquemment, les listes doivent être générées sous forme électronique, par exemple pour publication sur un site web, pour envoi par courrier électronique, pour retouche dans un traitement de texte… Le programme dispose d'outils pour exporter vos données dans différents formats.

Grâce à l'import des données, vous récupérez votre catalogue de votre système informatique actuel ou votre fichier de lecteurs.

#### **Inventaire**

Faites l'inventaire de votre fonds documentaire grâce à la liste d'inventaire définissant pour chaque document le nombre d'exemplaires dont vous disposez, et leur disponibilité compte tenu du prêt. Vous comparez ensuite cette liste avec l'état réel de votre fonds au rayon.

#### 

Avec BiblioMaker PRO, l'inventaire de votre fonds est accéléré par la lecture du code barres de vos documents en rayon. Vous importez les codes barres dans le logiciel, qui se charge de comparer les exemplaires inventoriés avec l'état théorique du stock. Vous obtenez ainsi plus rapidement une liste des exemplaires manquants.

.<br>Bibliothèque municipale Bibliothèque de Choulex Cote 005 BER 005 MEY 100"1" LAO 109.02 155.9 DEW 291.13 DETI 331.1 ANG 362 PAL 411 ONZ 577 GIR 581 MAG 709.494 FAV 709.494 GYSL 709.52 MUS 727.6 BON 782.12 OFFE 791.092 COL 820"20" HERR 830"20" HESS 840"19" GIR 840"19" NERVo 840"20" FERN 840"20" FRAI 891.7 DOST 891.7 GOGO 891.7 PAST 891.8 HAVE 914 MAR 930.9 KAD 930.9 PRO 940.43 BOU 956 FER 960 HUG

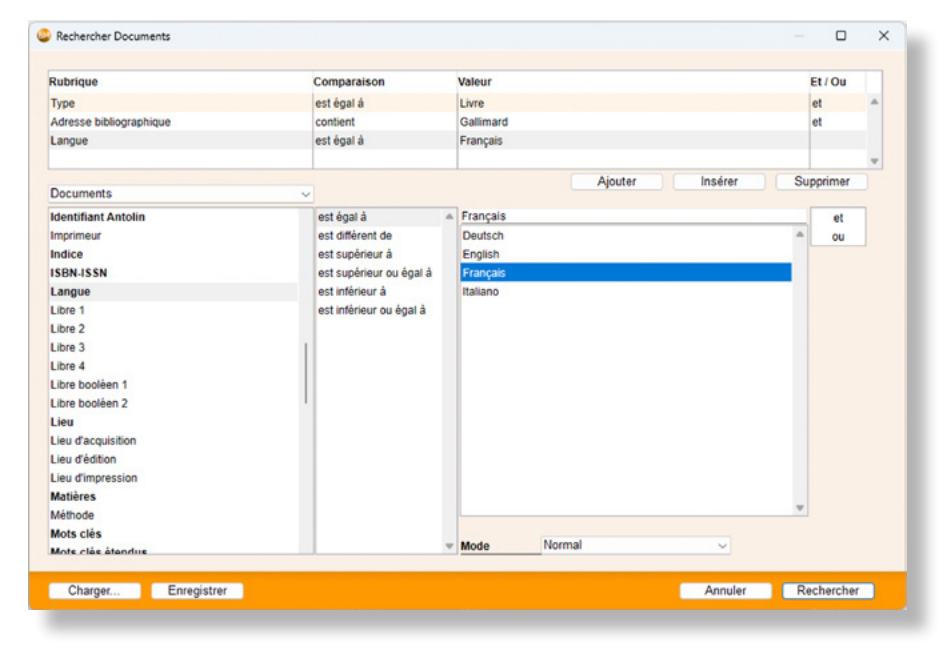

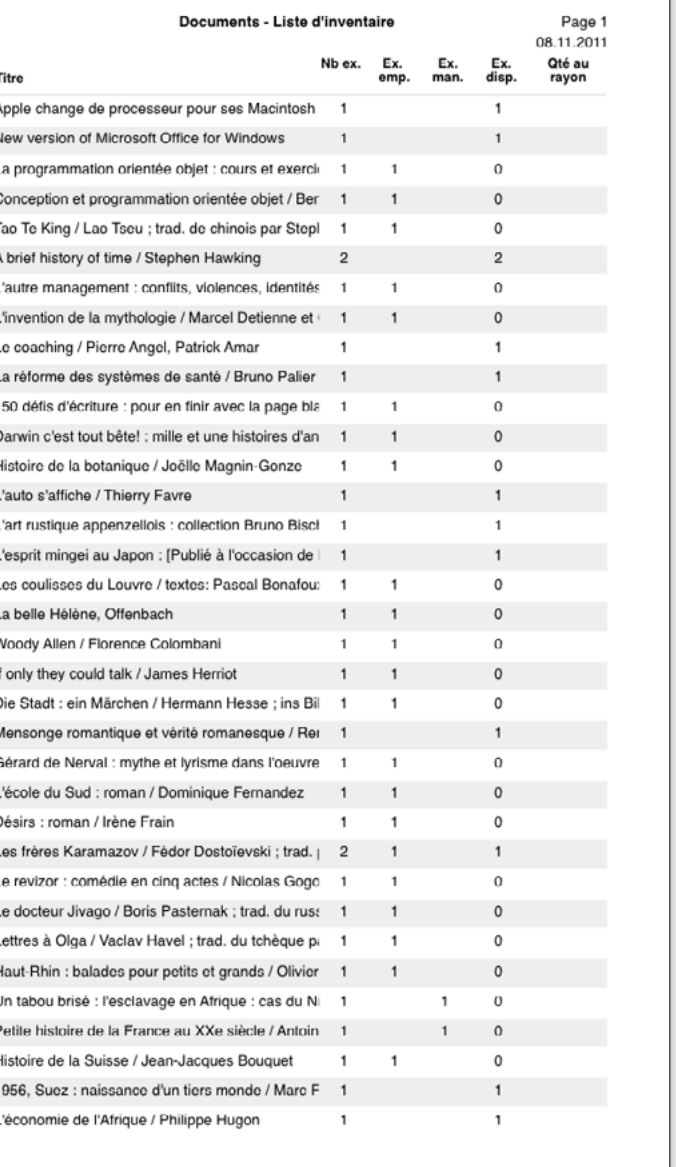

#### **Gestion des auteurs**

Afin d'assurer la cohérence des données, un fichier d'autorités des auteurs est disponible dans la base. Lors du catalogage, il suffit de saisir les premières lettres du nom de famille de l'auteur et le programme vérifie si cet auteur est présent dans l'index. Si c'est le cas, le nom de l'auteur est complété automatiquement dans la notice. Ce mécanisme fait gagner du temps et évite la saisie par erreur du même auteur sous plusieurs formes différentes.

#### Le logiciel gère en outre les renvois, si un auteur est connu sous plusieurs noms différents.

**Rouvier Nicolas** 

Date de décès

Nicolas Bouvier est un écrivain, photographe, iconographe et voyageur suisse.

1985

Annuler Valider

Création d'un nouvel auteur?

Date de naissance 1929

Nom

Remarques

#### **Gestion des périodiques**

Le logiciel vous assiste dans la gestion des périodiques et automatise le bulletinage: lorsque vous réceptionnez un nouveau fascicule, BiblioMaker PRO vous suggère son numéro. Il est ainsi très facile de s'assurer que tous les numéros sont arrivés. Vous pouvez alors imprimer une liste de circulation à agrafer au fascicule et procéder ensuite à son dépouillement. Diverses listes vous aident à repérer immédiatement les fascicules manquants et à renouveler vos abonnements dans les temps.

#### **Gestion des adresses**

Vos lecteurs, fournisseurs et autres contacts sont tous enregistrés dans un unique fichier des adresses. De nombreuses rubriques permettent de décrire avec précision les informations nécessaires, telles que l'adresse postale et de courrier électronique, les numéros de téléphone et des informations à but statistique: catégorie, date de naissance, région, sexe…

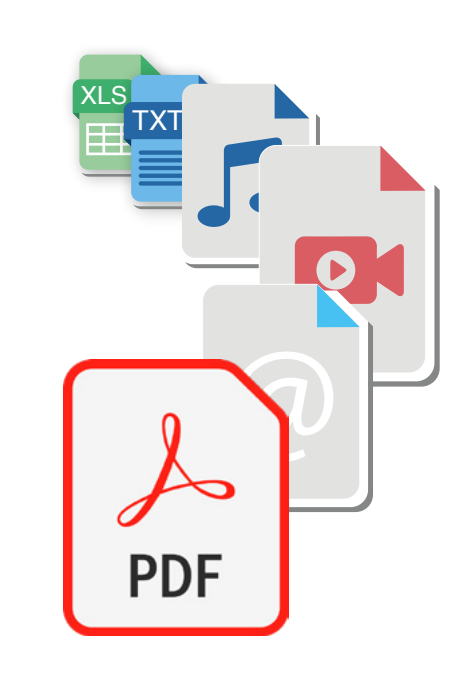

Désirez-vous informer rapidement vos lecteurs d'une animation dans votre bibliothèque ou d'un changement d'horaire d'ouverture? Envoyez-leur simplement un courriel en quelques clics.

Le programme enregistre les éventuelles cotisations des lecteurs et automatise la gestion des abonnements.

#### **Paramétrage**

Grâce à de nombreuses options, le logiciel s'adapte facilement à vos spécificités : types de documents composant votre fonds, durée du prêt, valeurs par défaut, numérotations automatiques, autorisations d'accès au programme, tous ces paramètres et d'autres encore se présentent sous la forme de cases à cocher, menus locaux ou boutons radio.

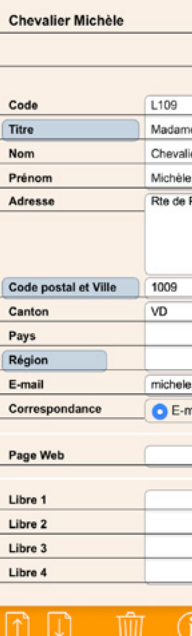

...

Nul besoin donc de saisir des formules compliquées ou de modifier d'obscurs fichiers de configuration. Et bien entendu, la plupart des choix effectués au départ peuvent être modifiés par la suite.

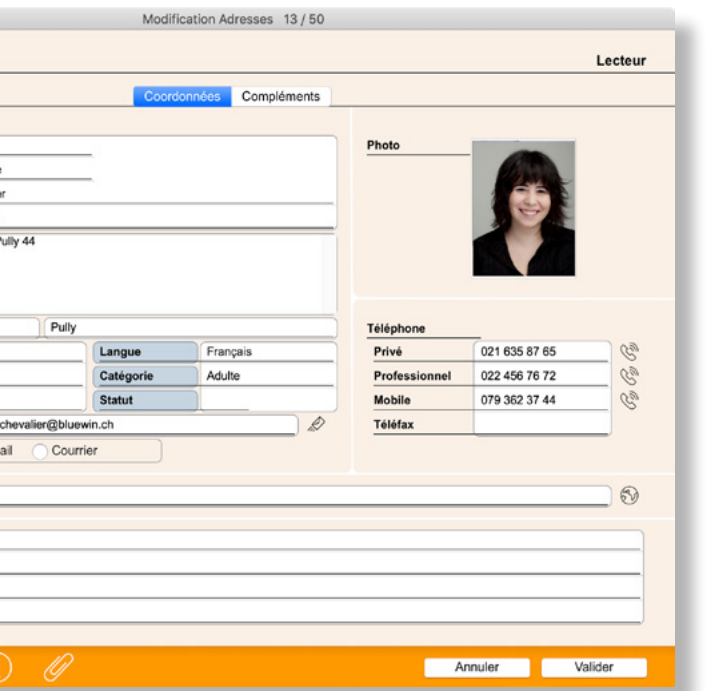

#### **Documents numériques**

Le programme gère des ressources numériques, qu'il s'agisse d'adresses de sites web ou de documents bureautiques, d'images, de sons ou de séquences animées…

Vous associez ces ressources à des notices de documents : lorsqu'un lecteur consulte une notice, il lui suffit de cliquer sur le lien pointant vers la ressource numérique pour l'afficher à l'écran.

#### **Modules optionnels Modules optionnels**

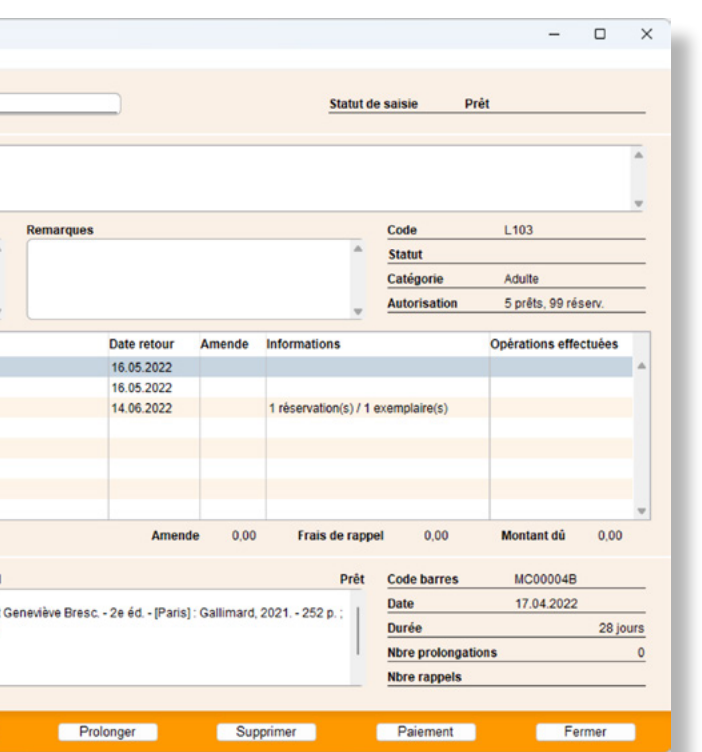

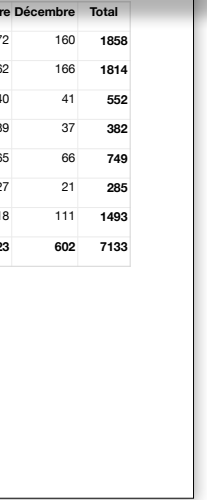

#### **Récupération de notices du web Gestion du prêt**

Ce module vous permet d'enregistrer les emprunts, les prolongations, les réservations et les retours de vos documents.

Grâce à l'utilisation d'un lecteur de codes barres (non inclus), l'enregistrement des transactions s'effectue en un tournemain. Le programme affiche des alertes, par exemple si le lecteur a des prêts en retard, s'il doit renouveler sa cotisation ou s'il dépasse le nombre d'emprunts simultanés autorisés.

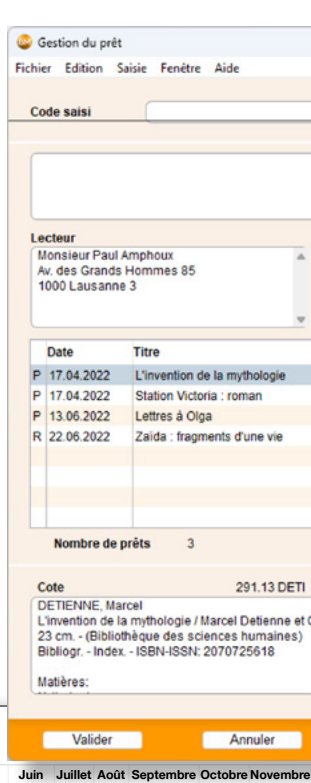

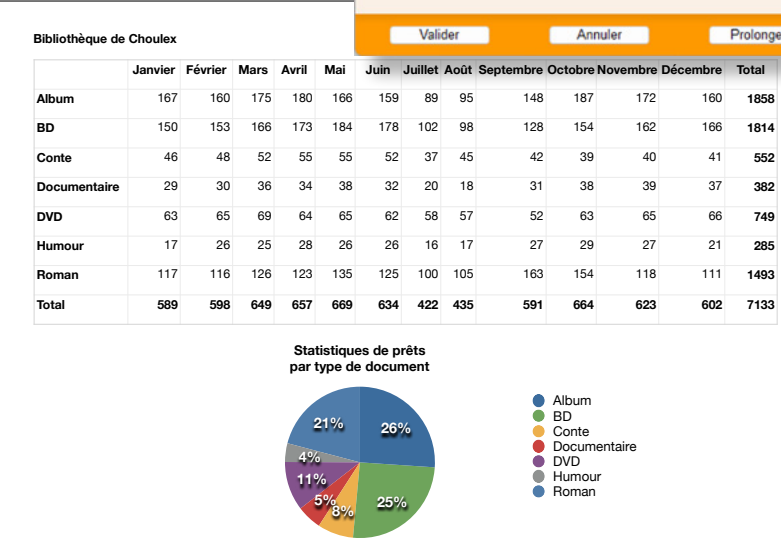

Accélérez le catalogage en récupé-rant sur le web les notices de vos documents : saisissez le numéro ISBN du livre avant de le cataloguer et le logiciel affiche la notice correspondante trouvée dans l'un des nombreux catalogues en ligne.

Vous récupérez ainsi en quelques clics de souris les données bibliographiques (auteur, titre, éditeur commercial, collection…), l'image de la page de couverture ainsi que le résumé du document.

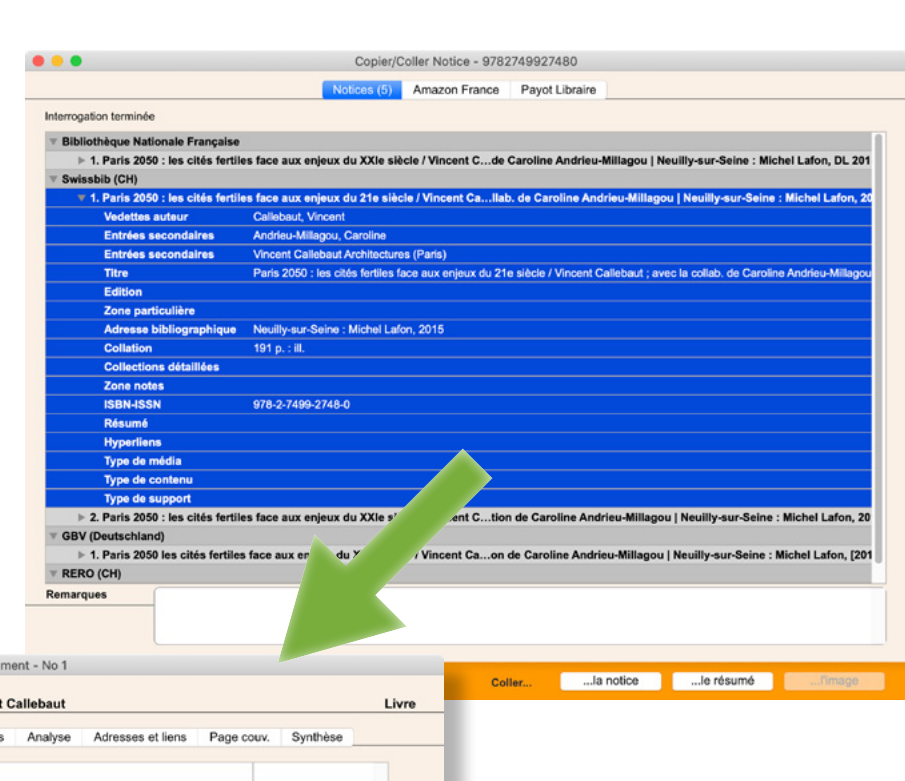

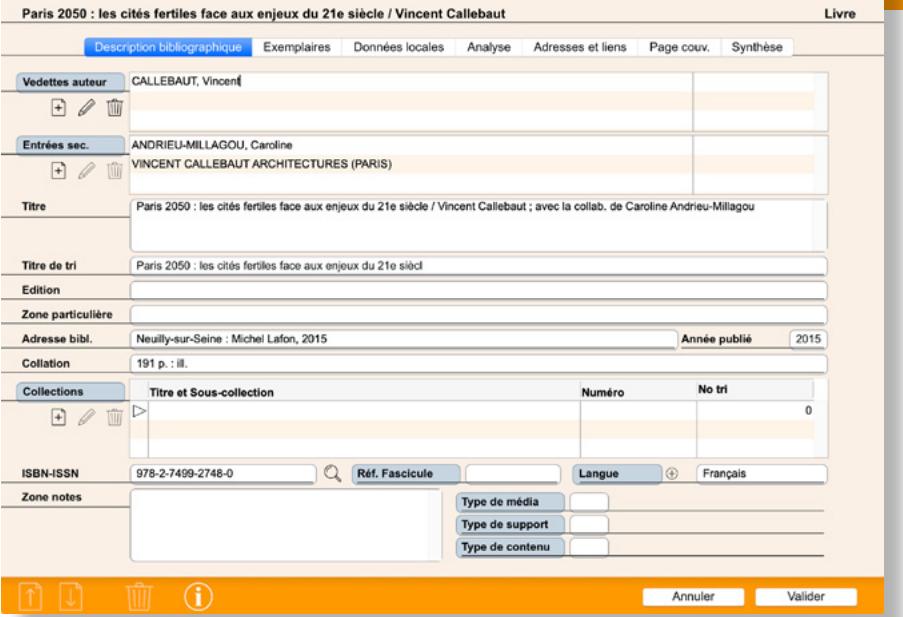

Ajout Doc

La génération des rappels par courrier ou courriel est grandement automatisée, ce qui vous décharge de cette tâche fastidieuse. En outre, le programme calcule le montant d'amende s'il y a lieu.

Finalement, vous obtenez très facilement des statistiques de prêts détaillées pour orienter votre politique d'acquisitions.

Non seulement vous gagnez un temps précieux, mais en plus vous avez la garantie d'une grande qualité des données, puisque celles-ci proviennent de grandes bibliothèques employant des professionnels qualifiés.

La fonction de récupération de notices du web est disponible sous forme de module optionnel dans les versions Light et Standard. Elle est intégrée dans les fonctions de base de la version PRO.

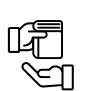

# **Modules optionnels**

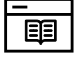

 $\bullet\bullet\bullet$ 

A la réception d'une commande, vous réutilisez ses données pour le catalogage et n'avez plus qu'à compléter avec les informations manquantes.

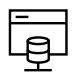

#### **Recherche publique Web**

Publiez votre catalogue sur Internet ou dans votre réseau local. Les mises à jour sont automatiques et immédiates.

Le logiciel dispose d'un serveur web intégré répondant aux requêtes de vos lecteurs. Ceux-ci interrogent le catalogue, réservent des documents, consultent leur compte et l'historique de leurs emprunts à l'aide d'un navigateur web, depuis un ordinateur ou un appareil mobile (smartphone ou tablette).

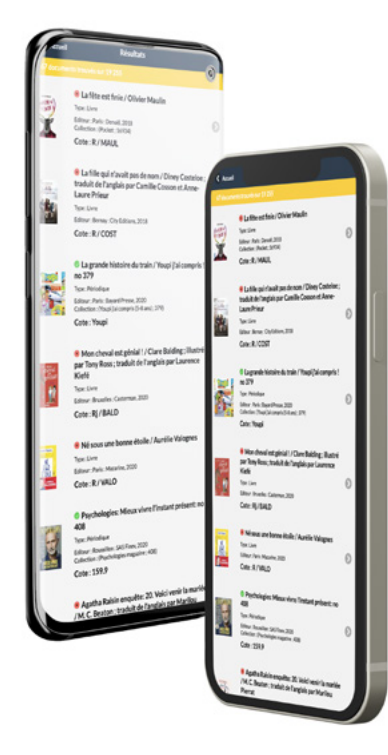

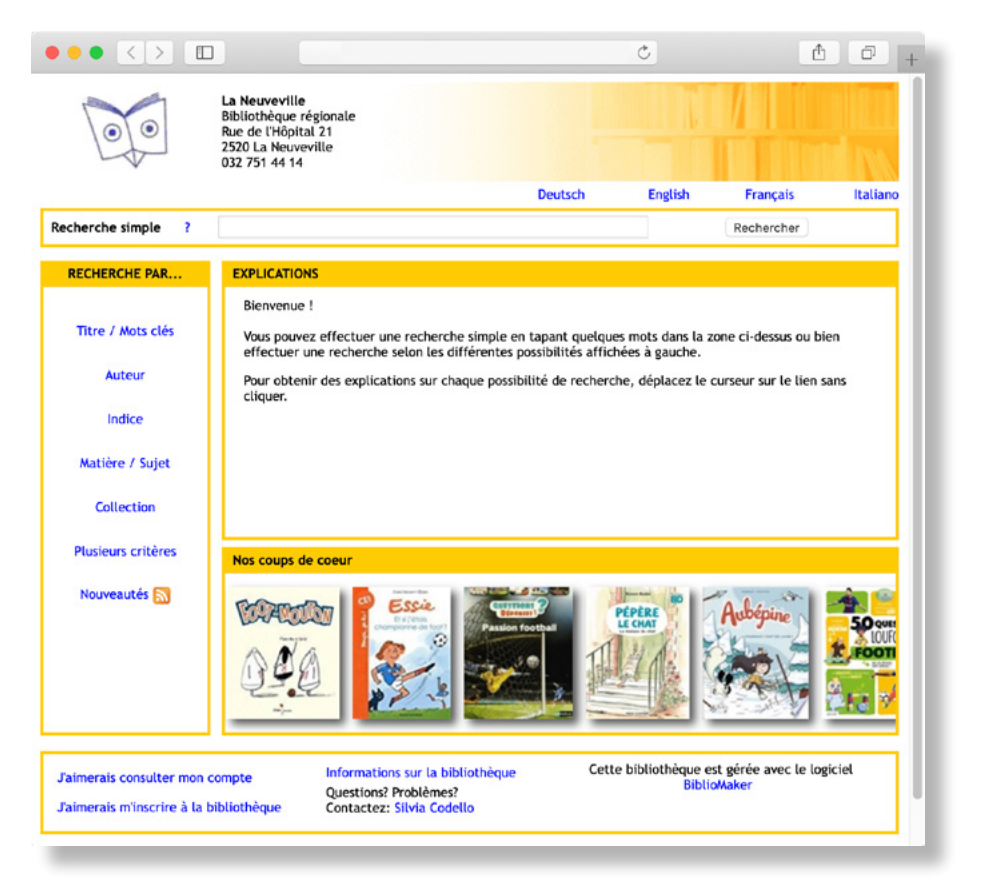

#### **Gestion des acquisitions**

Enregistrez vos commandes directement dans le logiciel et profitez des nombreux contrôles automatiques : commande saisie à double, crédit d'acquisition disponible, livraisons antérieures du fournisseur…

> BiblioMaker vous assiste dans le suivi de vos commandes et génère des rappels (par courrier ou courriel) destinés aux fournisseurs si ceux-ci ne vous livrent pas votre commande dans le délai convenu.

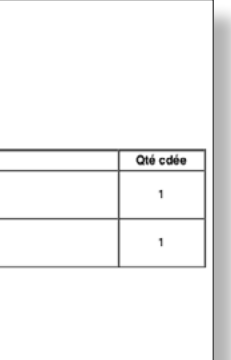

Dans des entreprises avec une bibliothèque en libre-service, les lecteurs peuvent enregistrer euxmêmes leurs emprunts et retours.

Une vitrine virtuelle affiche les nouvelles acquisitions sur la page d'accueil et invite les lecteurs à explorer le catalogue.

De nombreuses possibilités de recherche sont proposées, cependant l'interface-utilisateur reste extrêmement simple d'emploi.

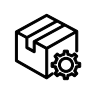

#### Définissez votre politique d'acquisitions à l'aide de budgets établis en début d'année. Chaque commande aura pour effet de diminuer le montant disponible du budget correspondant. Vous avez ainsi un tableau de bord de vos dépenses, ce qui vous évite de

dépasser votre crédit d'acquisition.

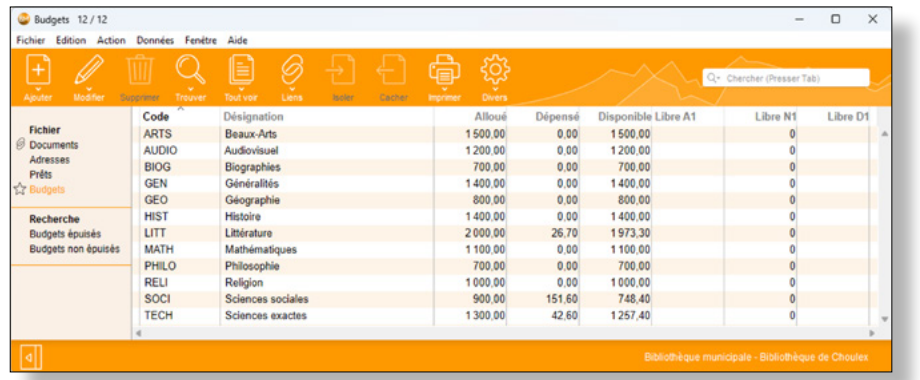

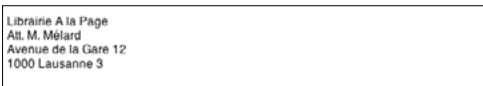

.<br>Nous avons le plaisir de vous passer commande pour les documents suivant

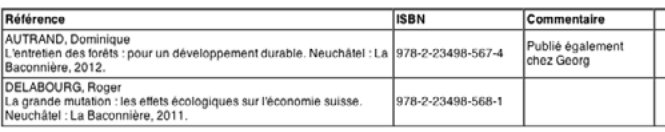

erci de nous les livrer dans les meilleurs délais. Mei

es bibliothécaire:

Bibliothèque de Choulex<br>Route du Salève<br>1226 Choulex

#### **Modules optionnels Modules optionnels**

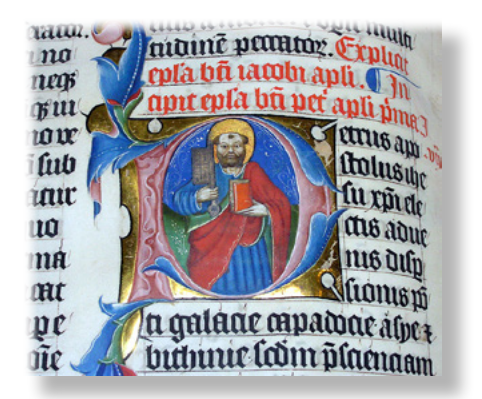

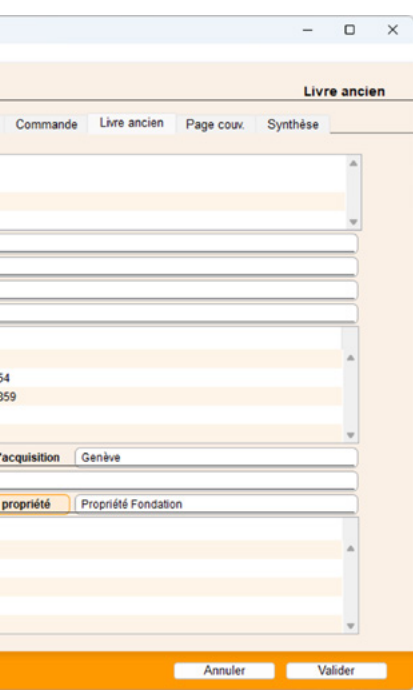

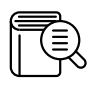

#### **Gestion d'un thésaurus**

Un thésaurus est un répertoire hiérarchisé de mots-matières reliés entre eux par différents types de renvois.

Lors de la saisie de mots-matières et des renvois, BiblioMaker contrôle la cohérence des renvois et crée automatiquement les renvois inverses.

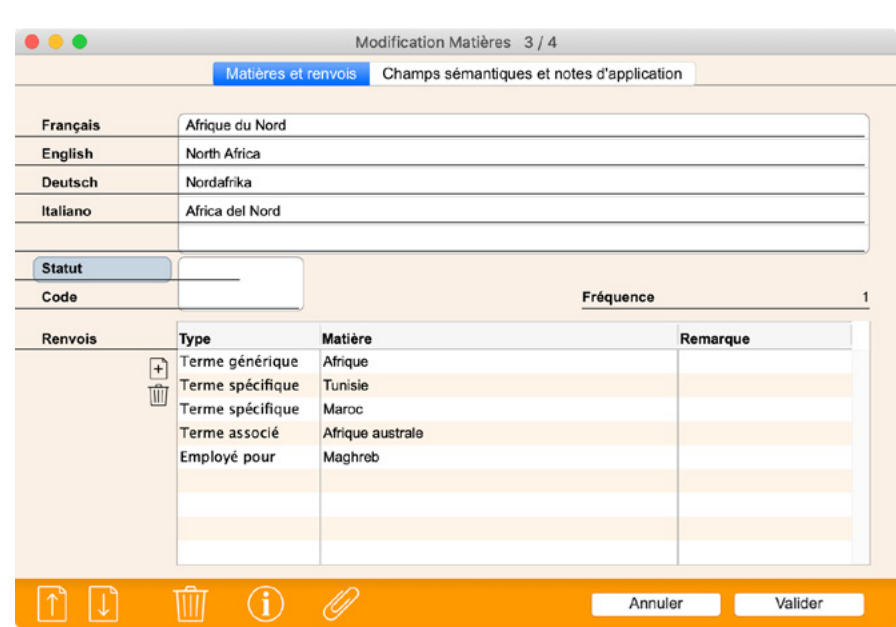

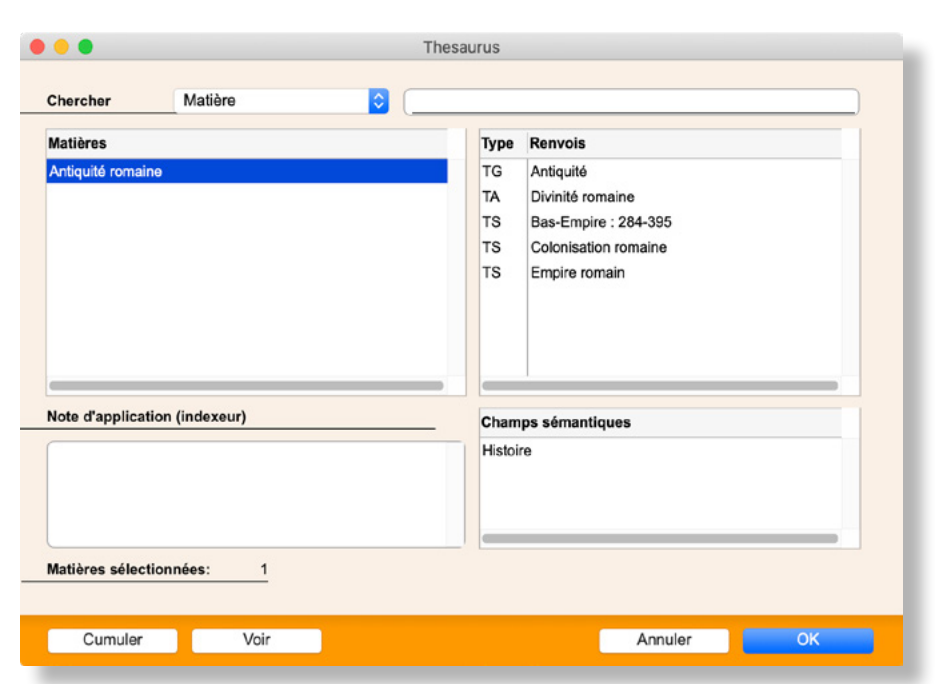

Le programme gère également un thésaurus multilingue, chaque utilisateur employant les matières dans la langue qu'il préfère. Chaque matière peut être catégorisée afin de gérer le thésaurus par grands domaines.

Lors du catalogage et de la recherche des documents, un dialogue vous aide à naviguer en ligne dans le thésaurus, en exploitant les renvois entre matières.

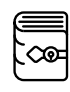

24 25 La gestion des livres anciens a été développée en collaboration avec la [Fondation Bodmer](http://www.fondationbodmer.ch) (à Genève) qui est une référence internationale avec une riche collection de plusieurs dizaines de milliers de livres anciens et précieux.

#### **Gestion de livres anciens**

Votre fonds se compose également de livres anciens (imprimés généralement entre le XVIe et le XVIIIe siècle) ? Grâce à ce module optionnel, vous enregistrez leurs références ainsi qu'une foule de détails supplémentaires : type de reliure, nom du relieur et de l'imprimeur, liste des propriétaires précédents, lien avec d'autres documents (littérature critique)…

Bien entendu, vous retrouvez par la suite les livres anciens de votre collection en utilisant ces différents critères.

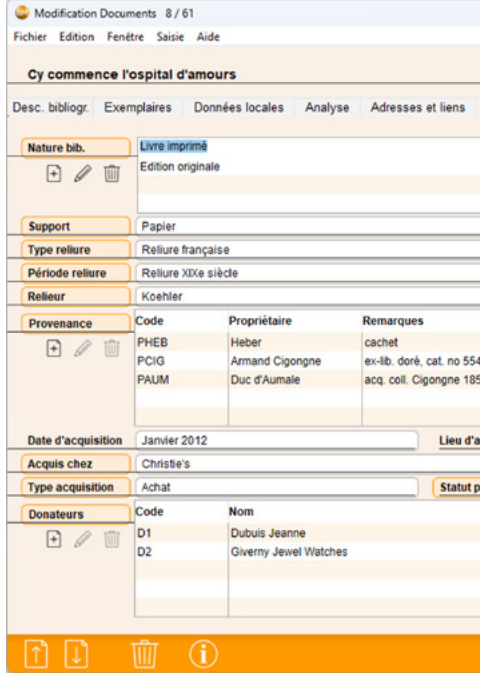

#### **Fonctions**

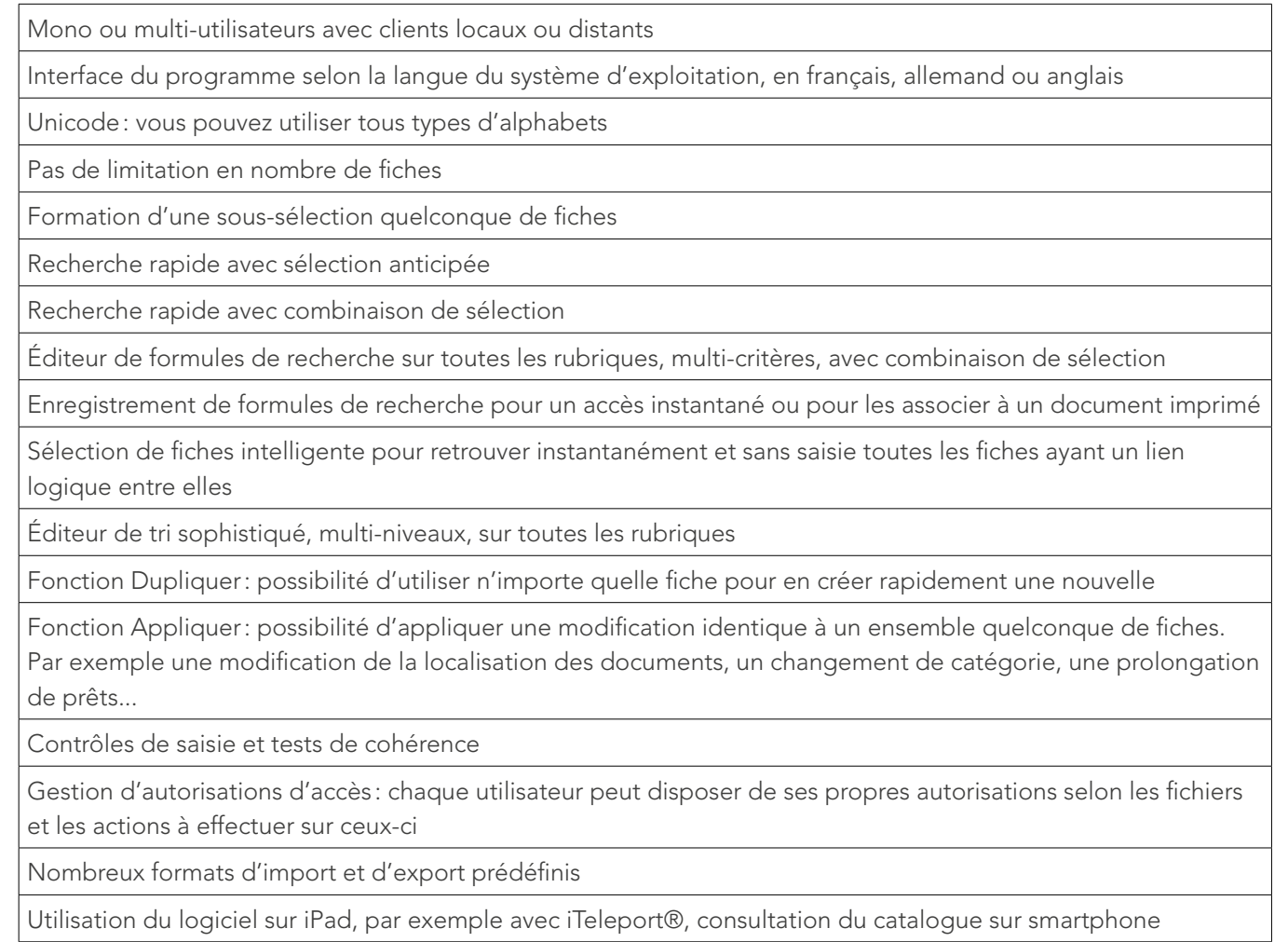

# Biblio Maker **Fonctions générales**

Manuels de référence complets, imprimables

Ces fonctions sont communes aux versions Light, Standard et PRO

#### **Fonctions LIGHT STANDARD PRO**

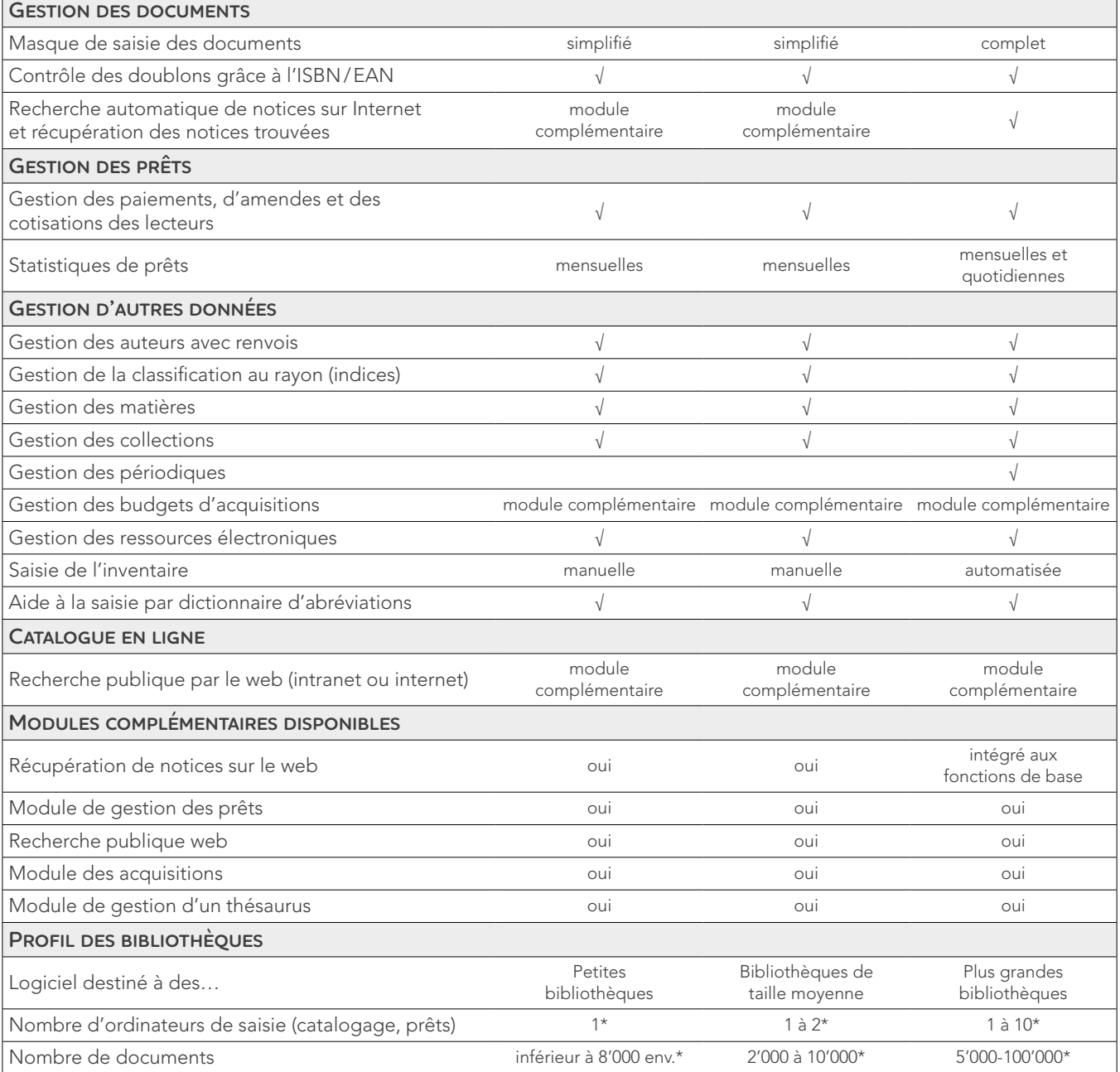

\* Valeurs indicatives, le programme n'est techniquement pas limité

# **Fonctions spécialisées**

#### **Formation**

Une bonne connaissance du fonctionnement d'un logiciel se traduit toujours par un gain de temps quotidien, une plus grande fiabilité du travail effectué et une meilleure sécurité des données. Le logiciel est accompagné d'un manuel complet qui peut être consulté depuis l'écran ou être imprimé. Nous proposons des cours privés dans nos locaux au

Mont sur Lausanne ainsi que des cours à distance sur divers sujets prédéfinis ou selon votre demande. Bien entendu, une formation privée sur site est possible si plusieurs personnes d'une même entreprise sont concernées, si certaines spécificités doivent être abordées ou si la formation doit être combinée avec d'autres services.

#### **Support sur site**

Nous intervenons dans les meilleurs délais pour vous offrir notre assistance, par exemple pour importer des données, personnaliser divers paramètres, créer des rapports, installer des mises à jour, optimiser vos méthodes de travail avec le programme et apporter des conseils.

#### **Hotline et télé-assistance**

# Biblio Maker **Services**

Une permanence téléphonique est à votre disposition tous les jours ouvrables de 9h00 à 12h00 et de 14h00 à 17h00. Si cela s'avère utile, vous pouvez autoriser nos collaborateurs à intervenir directement sur votre écran pour effectuer une manipulation qui vous est peu familière ou pour vous montrer comment réaliser certaines opérations.

> Poste de travail: 8 Go min. Serveur: 8 Go min.

#### **Support par e-mail**

Ce service gratuit est accessible directement depuis le logiciel BiblioMaker. Rédigez votre question et notre Service Support vous répondra par e-mail. Si votre question nécessite une intervention ou une explication détaillée, nos collaborateurs vous demanderont de prendre contact afin de mieux vous guider, par exemple par télé-assistance.

# Biblio Maker **Environnement recommandé**

#### **Adaptations**

Windows: Windows 10/11 (64 bits) Mac: Minimum: macOS 11 (Big Sur) Recommandé: macOS 14 (Sonoma)

BiblioMaker se distingue par sa grande flexibilité. Il se peut cependant que vous souhaitiez automatiser un processus spécifique à vos besoins. Sur la base d'un cahier des charges, rédigé par vous-même ou avec notre aide, notre équipe apportera les modifications requises dans le logiciel standard.

#### **Installation**

Les logiciels peuvent être téléchargés depuis le site [www.bibliomaker.ch](http://www.bibliomaker.ch).

L'installation d'une version monoposte ou Cloud est très simple et peut être effectuée par vos soins.

L'installation d'une version client-serveur peut vous paraître plus complexe, car elle doit être effectuée sur plusieurs ordinateurs (le serveur et les postes de travail). Dans ce cas, nous vous recommandons de faire appel à nos services. L'un de nos techniciens se chargera de l'installation et pourra vous transmettre des informations pour l'administration du serveur en général, et en particulier pour la configuration du système de sauvegarde.

#### **Mémoire vive**

Une quantité plus élevée de mémoire vive se traduira par de meilleures performances.

#### **Écran**

Les programmes sont compatibles avec tous les écrans standard. L'interface requiert l'utilisation d'un écran affichant au minimum 1280 x 800 points.

Pour les ordinateurs de bureau, nous recommandons un écran affichant 1980 x 1080 points ou plus, pour un meilleur confort de travail.

#### **Cloud**

Une connexion filaire à Internet d'au moins 50 Mbits/s est souhaitable. Plus le débit est haut, meilleure sera votre expérience utilisateur. L'utilisation de la version Cloud implique l'installation

du logiciel Client compatible exclusivement avec Windows et macOS.

# **version 7.1**

#### **Système d'exploitation**

Windows Server 2016/2019/2022 sont compatibles mais non requis pour la version serveur.

#### **Emplacement des fichiers de données des versions monopostes**

Les données BiblioMaker ne doivent pas être ouvertes sur du stockage cloud tel que Dropbox, iCloud Drive, Google Drive ou OneDrive etc.

Il est recommandé de stocker les données à leur emplacement proposé automatiquement sur le poste lui-même. Si vous désirez stocker les données sur un serveur réseau (NAS ou autre), il est indispensable de vérifier que celui-ci support le «File locking» qui est censé empêcher qu'un deuxième poste sur le réseau puisse ouvrir le même fichier de données simultanément, au risque d'une corruption des données.

Si plusieurs postes doivent pouvoir accéder simultanément aux données, il faut utiliser la version serveur ou Cloud.

#### **Multipostes avec serveur local**

L'ordinateur choisi comme serveur devrait idéalement être dédié uniquement à cette tâche.

Les données doivent être stockées sur un disque local du serveur (de préférence SSD) et un second disque (dur ou SSD) physiquement distinct servira aux sauvegardes. Le disque de sauvegarde peut être synchronisé avec du stockage dans le cloud afin de se prémunir contre les conséquences d'un incendie.

En cas de connexion distante des postes clients via Internet, une connexion VPN est recommandée.

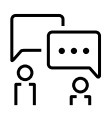

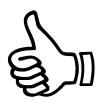

### **Biblio** Maker **Quelques références**

**Administrations** Bureau international de l'Union Postale Universelle, Berne Office cantonal de la statistique, Genève

**Bibliothèques de lecture publique** Bibliothèque communale d'Aubonne (VD) Bibliothèque communale, Genthod (GE) Bibliothèque communale, St-Prex (VD) Bibliothèque de La Veveyse (FR) Bibliothèque «La poche à livres», Sorens (FR) Bibliothèque régionale, Tavannes (BE) Globlivres, Renens (VD)

**Cabinets d'avocats** Étude Cottier & Udry (GE) Étude Lalive et associés (GE) Étude Poncet Turretini Amaudruz Neyroud (GE) Homburger AG (ZH) Pestalozzi Rechtsanwälte (ZH)

# **Biblio** Maker **Essai gratuit**

**Organisations non gouvernementales** Association Raizes pour la langue et la culture brésilienne (GE) CIDOC, Lausanne Fondation Rainer Maria Rilke, Sierre (VS) Mémoires d'ici, Saint-Imier (BE) Société suisse de spéléologie

**Écoles publiques** Bibliothèque scolaire, Courtion (FR) Écoles à Plan-les-Ouates (GE)

**Écoles privées** École du Haut-Lac, St-Légier (VD) École Nouvelle de la Suisse romande, Lausanne Institut Florimont, Le Petit-Lancy (GE)

**Écoles supérieures** Centre professionnel du Nord Vaudois École cantonale d'art de Lausanne Ecole supérieure d'ambulancier (VD) Ecole supérieure de la santé, Lausanne Ecole supérieure sociale intercantonale de Lausanne

BiblioMaker est utilisé quotidiennement par des centaines de bibliothèques de toutes tailles.

**Installation**

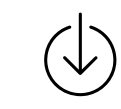

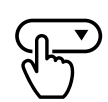

Téléchargez le ou les logiciel(s) qui vous intéresse(nt)

Au démarrage, choisissez la version ou les modules à évaluer

Pour toutes questions 0800 822 228 ou [info@bibliomaker.ch](mailto:info%40officemaker.ch?subject=)

Nous vous souhaitons beaucoup de plaisir dans votre découverte de la gamme Bibliomaker

#### **Données de démonstration**

Le programme BiblioMaker est fourni avec deux fichiers de données de démonstration. Au démarrage, le programme ouvrira automatiquement l'un de ces fichiers et vous présentera un dialogue vous permettant de choisir la version et les modules que vous désirez évaluer. Les données de démonstration ne sont pas limitées dans le temps.

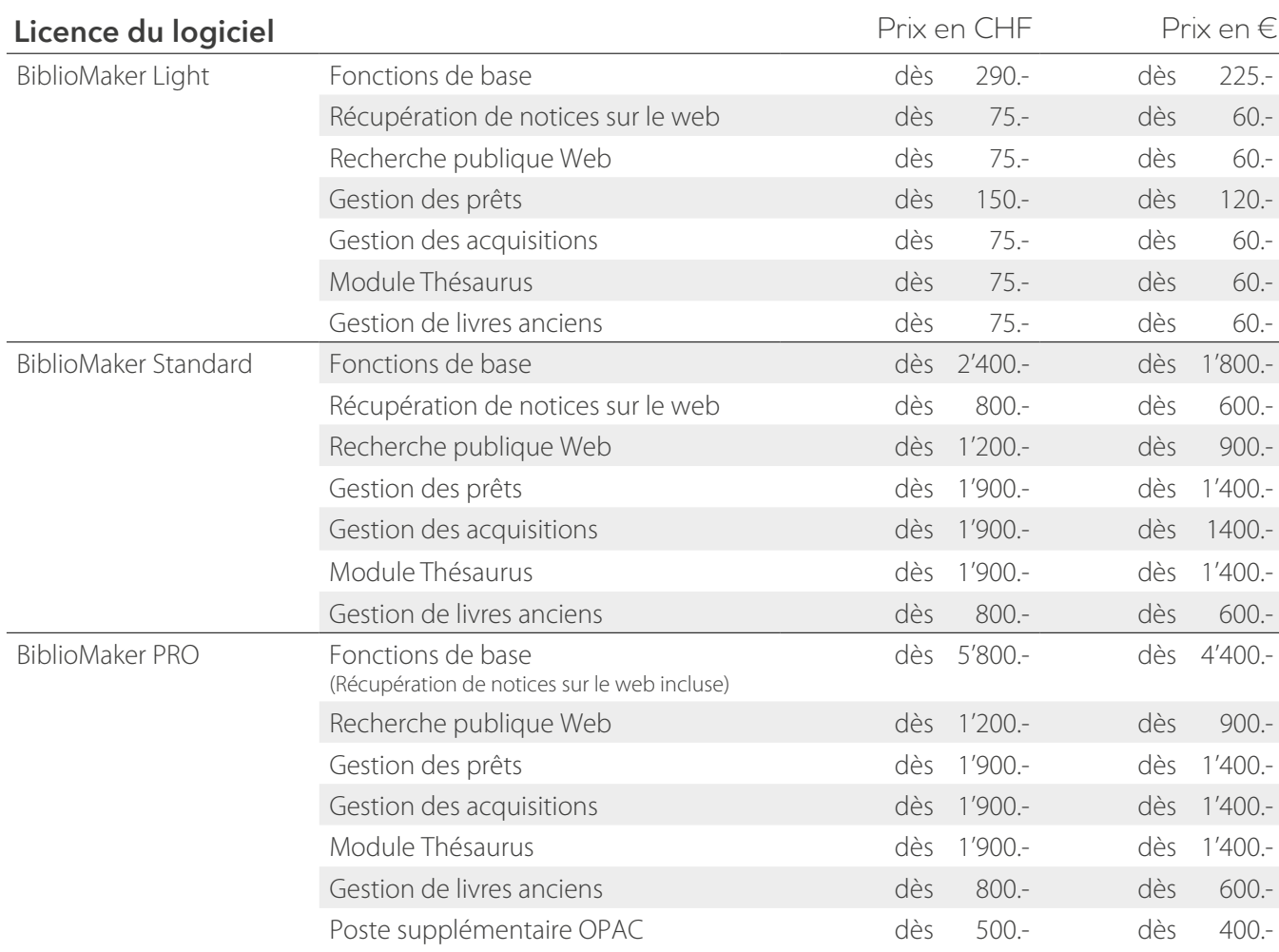

# Biblio Maker **Liste de prix (achat)**

Les prix en francs suisses incluent la TVA de 7.7 %. Les prix en euros sont hors taxe. Ces derniers sont susceptibles d'être modifiés sans préavis, en fonction du taux de change.

Des prix dégressifs s'appliquent à l'achat de plusieurs modules ou programmes Standard ou PRO et également en cas d'achat de plusieurs postes pour une utilisation en multipostes, par exemple. Nous établirons volontiers une offre pour la configuration souhaitée.

#### **Services**

Les interventions de service sont facturées à un tarif horaire unique de CHF 195.-/150 € La hotline et la télé-assistance sont accessibles par le No 0900 576 900 (CHF 3.13/min. depuis le réseau fixe suisse) ou par le No +41 21 651 77 68 (€ 2.40/min. + frais de communication depuis l'étranger).

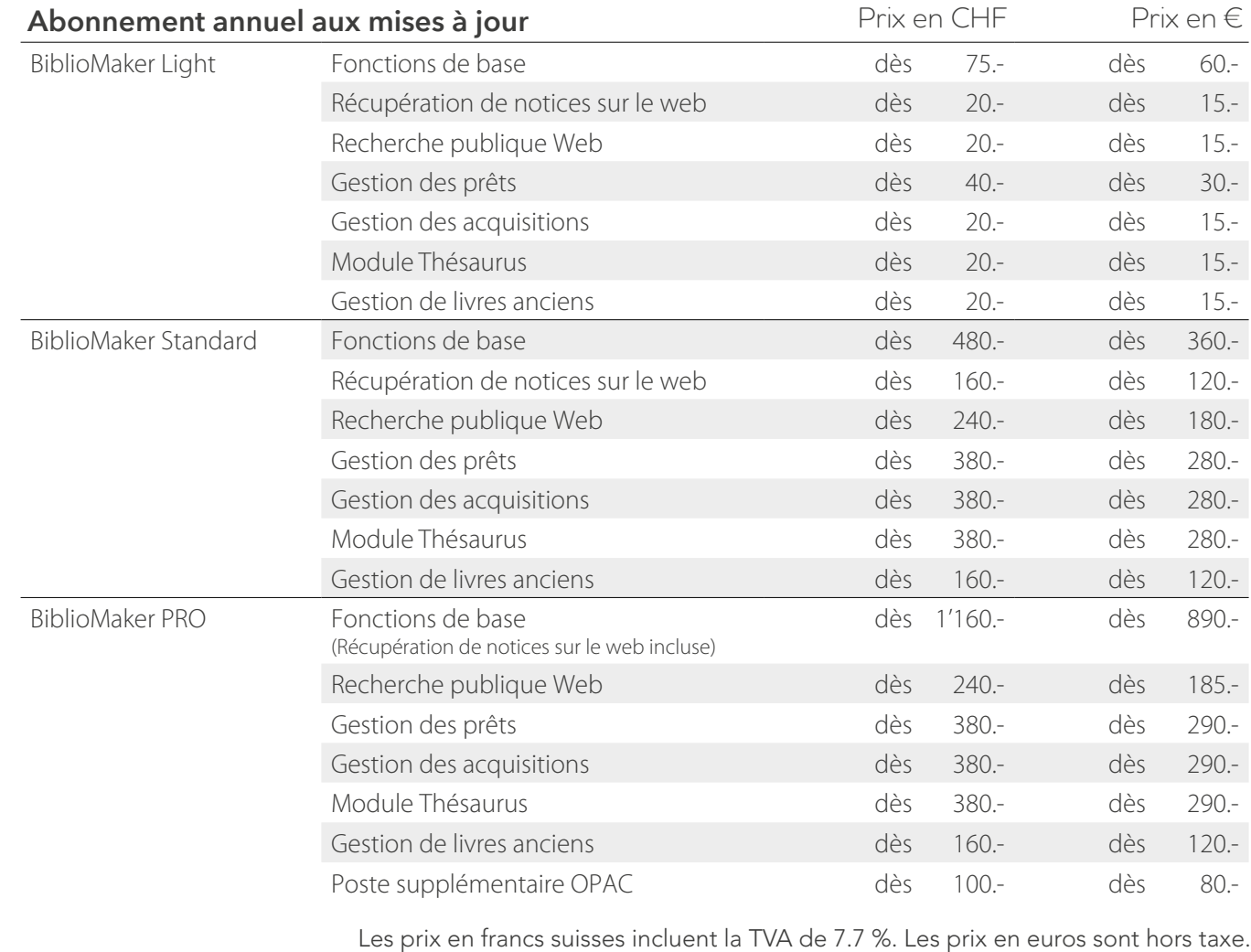

Les prix en francs suisses incluent la TVA de 7.7 %. Les prix en euros sont hors taxe. Ces derniers sont susceptibles d'être modifiés sans préavis, en fonction du taux de change.

#### **Abonnement aux mises à jour**

Nos programmes évoluent en permanence, que ce soit pour s'adapter aux changements de législation, pour intégrer de nouvelles fonctions, pour exploiter les possibilités de nouveaux matériels informatiques ou simplement pour assurer la compatibilité avec les nouvelles versions des systèmes d'exploitation Windows et Mac OS. L'abonnement aux mises à jour inclut l'accès non surtaxé à la hotline.

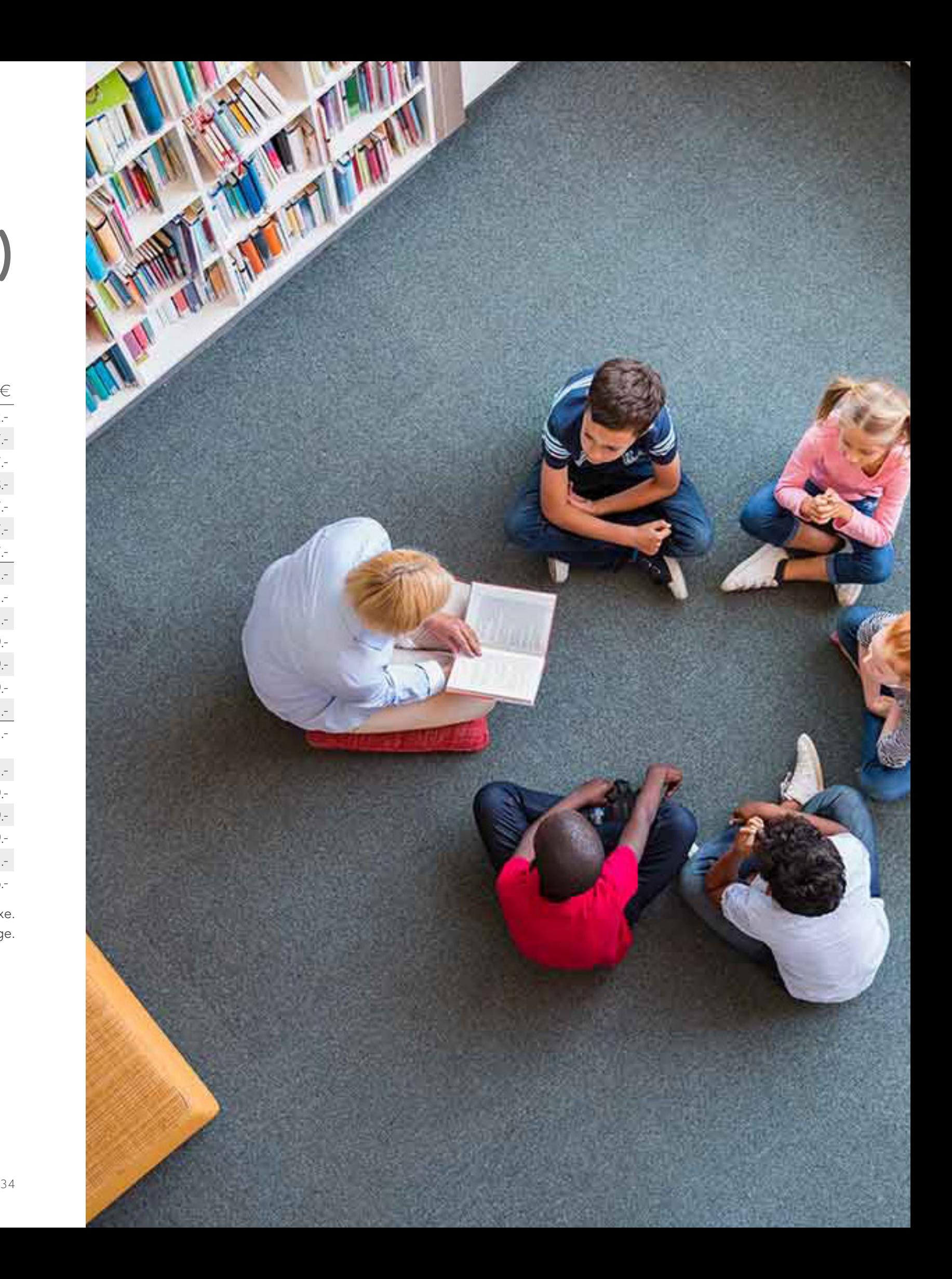

### Biblio Maker

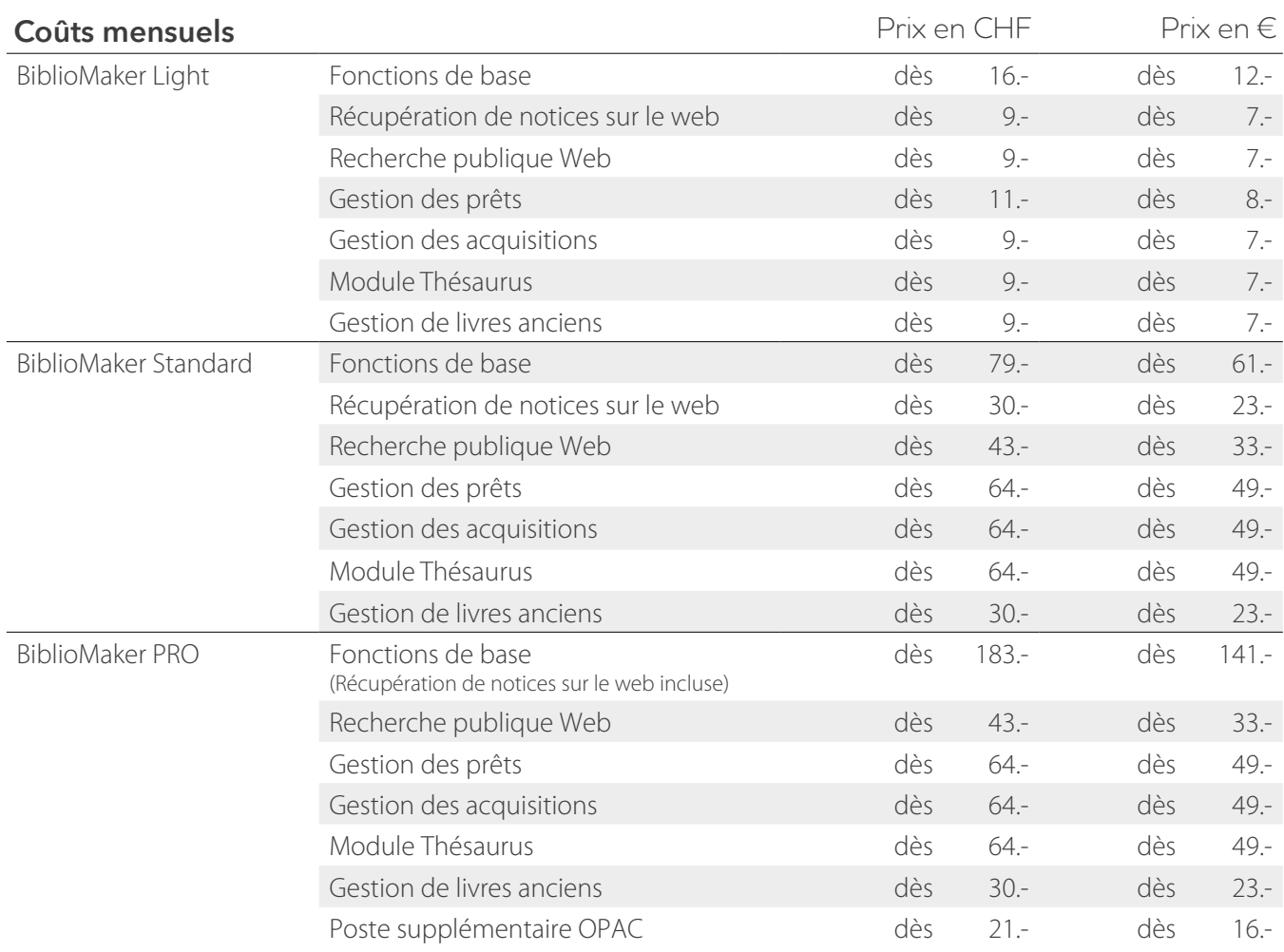

Les prix en francs suisses incluent la TVA de 7.7 %. Les prix en euros sont hors taxe. Ces derniers sont susceptibles d'être modifiés sans préavis, en fonction du taux de change.

Des prix dégressifs s'appliquent à l'achat de plusieurs modules ou programmes Standard ou PRO et également en cas d'achat de plusieurs postes pour une utilisation en multipostes, par exemple. Nous établirons volontiers une offre pour la configuration souhaitée.

#### **Services**

Les interventions de service sont facturées à un tarif horaire unique de CHF 195.-/150 €

# **Liste de prix (location / cloud)**

**(abonnement aux mises à jour et accès au service hotline inclus)**

www.bibliomaker.ch